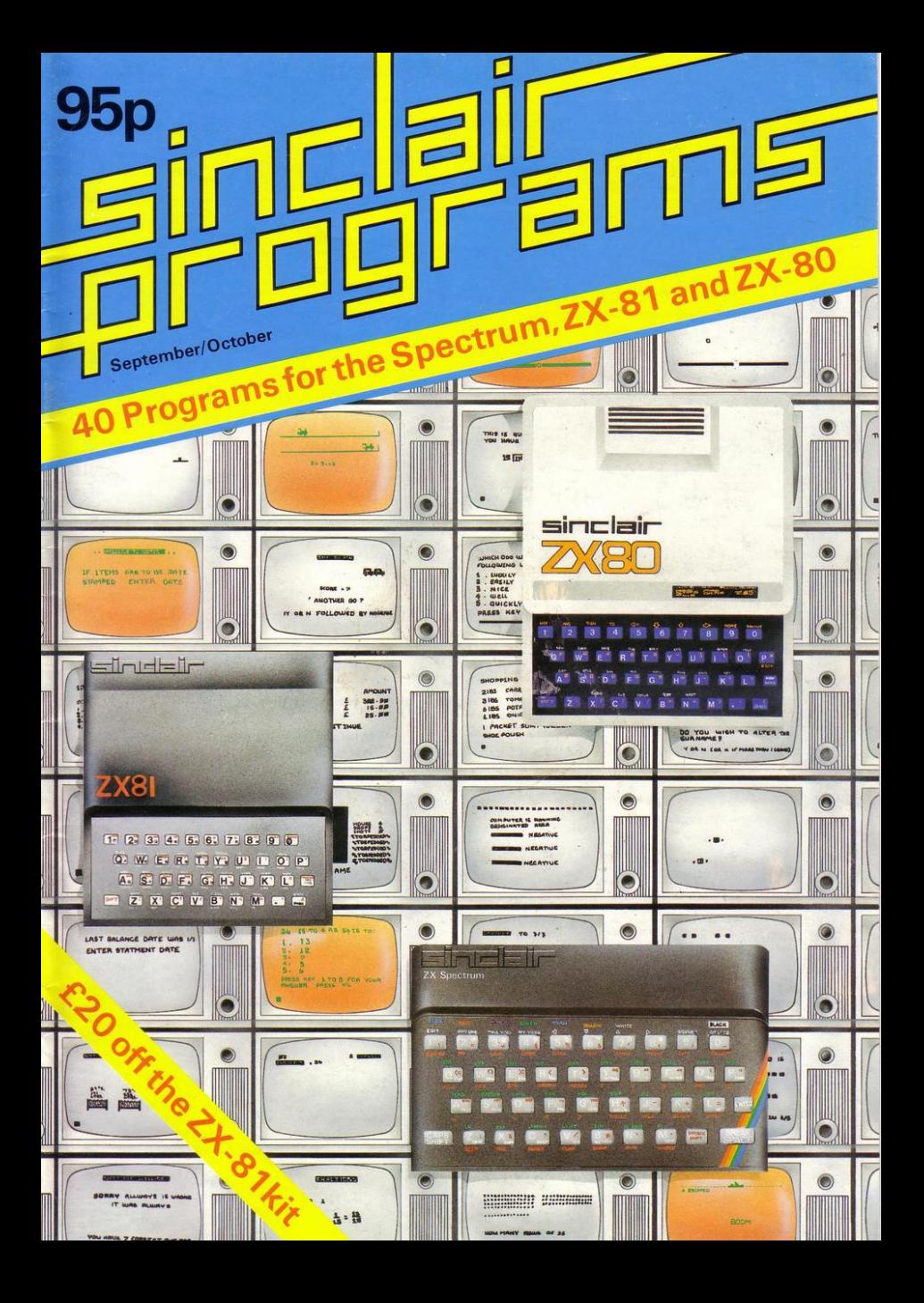

# **MICHAEL ORWIN'S ZX81 CASSETTES**

### **QUOTES**

"Michael Orwin's £5 Cassette Two is very good value. It contains 10 stolid well designed games which work, offer plenty of variety and choice, and are fun."

From the ZX Software review in Your Computer, May '82 issue.

"I had your Invaders/React cassette . . . I was delighted with this first cassette.'

P. Rubython, London NW10

"I have been intending to write to you for some days to say how much I enjoy the games on 'Cassette One' which you supplied me with earlier this month."

E.H., London SW4

"... I previously bought your Cassette One and consider it to be good value for money!"

> **Richard Ross-Langley** Managing Director Mine of Information Ltd.

### CASSETTE 1 (eleven 1k programs)

machine code: React, Invaders, Phantom aliens, Maze of death, Planet lander, Bouncing letters, Bug splat.<br>Basic:

I Ching, Mastermind, Robots, Basic Hangman. PLUS Large screen versions of Invaders and Maze of Death, Ready for when you get 16k. Cassette One costs £3.80 Cassette 3 costs £5.

### CASSETTE 2

#### Ten games in Basic for 16k ZX81

Cassette Two contains Aeversi, Awari, Laser Bases, Word Mastermind, Rectangles, Crash, Roulette, Pontoon, Penny Shoot and Gun Command. Cassette Two costs £5.

#### CASSETTE 3 8 programs for 16k ZX81 STARSHIP TROJAN

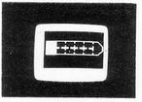

B Repair your Starship before<br>
disaster strikes. Hazards include<br>
asphyxiation, radiation, escaped<br>
biological specimens and plunging<br>
into a Supernova.<br>
STARTREK This version of the well known space disaster strikes. Hazards include asphyxiation, radiation, escaped biological specimens and plunging into a Supernova.

adventure game features variable Klingon mobillity, and graphic photon torpedo tracking.

PRINCESS OF KRAAL An adventure game. BATTLE Strategy game for 1 to 4 players.

KALABRIASZ World's silliest card game, full of pointless complicated rules.

CUBE Rubik Cube simulator, with lots of functions including 'Backstep'.

SECRET MESSAGES This message coding program is very txlp gexi if.

MARTIAN CRICKET A simple but addictive game (totally unlike Earth cricket) in machine code. The speed is variable, and its top speed is very fast.

CASSETTE 4 8 games for 16k ZX81

ZX-SCRAMBLE (machine code) with 3 stages . Bomb and shoot your way through the fortified caves. CASSETTE 4<br>
nine code) with 3 stag<br>
way through the forti

GUNFIGHT (machine code) INVADERS (mach ine code)

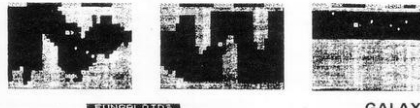

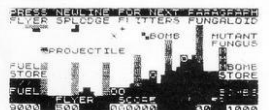

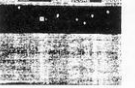

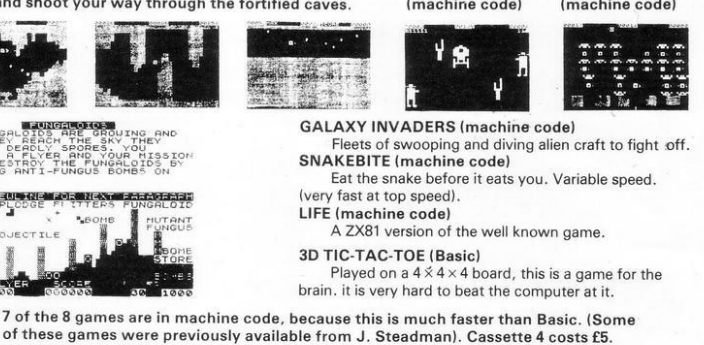

Recorded on quality cassettes, sent by first class post, from: Michael Orwin, 26 Brownlow Rd., Willesden, London NW10 9QL (mail order only please) Editor Nigel Clark

Production editor Harold Mayes MBE

Design Bill Scold ing and Elaine Bishop

Editorial director<br>John Sterlicchi

Advertisement director Simon Horgan

Advertisement manager John Ross

Editorial/production assistant Sue Hawes

Managing director<br>Terry Cartwright

Chairman Richard Hease

 $\begin{array}{l}{\rm Sinclair~Progams~is~published} \\ {\rm monthly~by~ECC~Publications~Ltd.~It} \\ {\rm is~not~in~anyway~connected~with} \end{array}$ Sinclair Research Ltd.

Telephone All departments 01-359 7481

If you would like to contribute to any of the Sinclair User group of publications please send programs. articles or ideas for hardware projects to-

Sinclair User and Programs ECC Publica tions 30-31 Islington Green. London NI 88)

Programs should be on cassette and articles should be typed. We cannot undertake lo return them unless a stamped-addressed envelope is included. We pay £10 for each program published end £50per 1000 words for each article used.

Sinclair Progams<br>ISSN No. 0263-0265

Printed and lypeset by Boumehall Press Ltd, Welwyn Carden City. Herts.

Distributed by Spotlight Magazine Distibution Ltd. I Benwell Road Holloway , LondonN7 01-607 6411

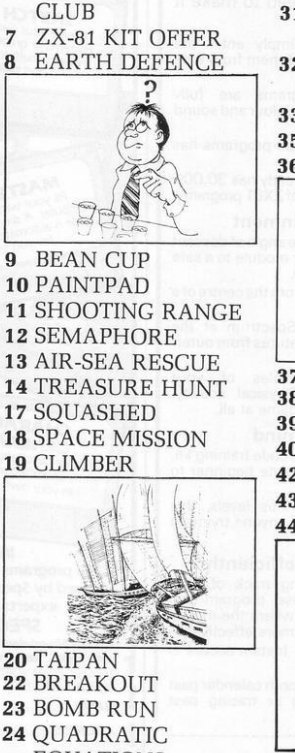

5 SINCLAIR USER

**EQUATIONS** 25 BUILDER SKITTLES 26 CHANNEL CROSSING 28 HURKLE

29 ALPHABET

30 TWO'S UP 31 HAZARDOUS **CROSSING** 32 LIGHTENING MARK UP 33 TRUE OR FALSE 35 CLEARANCE 36TOMBOLA

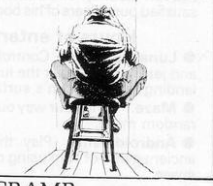

37 CRAMP 38 GENERATE 39 SCROLL 40MAZE **42 ROCKET ATTACK 43 SHARPSHOOTER** 44 SPACE CAPSULE

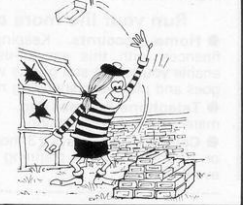

45 PATTERN MAKER BRICK CATCHER 46 ALPHABET SORT 47 LASER CANNON 48 DISCOUNTING 49 A LANDER 50 CUBE ROTATE

 $\overline{\mathbf{3}}$ 

# **ZX Spectrum** 20 Programs £6.95

The ZX Spectrum has brought advanced computing power into your home, The Cambridge Colour Collection, a book of 20 programs, is all you need to make it come alive.

No experience required. Simply enter the programs from the book or load them from tape 1£2 .95 extra) and run.

Amazing effects. All programs are fully animated using hi-res graphics, colour and sound wherever possible.

Entirely original. None of these programs has ever been published before.

Proven Quality. The author already has 30,000 satisfied purchasers of his book of ZX81 programs.

#### Hours of entertainment

**• Lunar Landing.** Control the angle of descent and jet thrust to steer the lunar module to a safe landing on the moon's surface.

 $\bullet$  Maze. Find your way out from the centre of a random maze.

• Android Nim. Play the Spectrum at the ancient game of Nim using creatures from outerspace.

**• Biorhythms.** Plot the cycles of your Emotional, Intellectual and Physical activity. Some would say this is not a game at all.

#### Improve your mind

• Morse. A complete morse-code training kit. This program will take a complete beginner to R.A.E. proficiency.

 $\bullet$  Maths. Adjustable to various levels, this program is an invaluable aid to anyone trying to improve their arithmetic.

## Run your life more efficiently

• Home Accounts. Keeping track of your finances with this easy~to·use program will enable you to see at a glance where the money goes and plan your spending more effectively.

**• Telephone Address Pad.** Instant access to many pages of information.

• Calendar . Displays a 3 month calendar past or future . ideal for planning or tracing past events.

#### ORDER FORM:

Send Cheque or P.O. with order to:-<br>Dept. G., Richard Francis Altwasser, 22 Foxhollow, Bar Hill, Cambridge CB3 8EP

Please send me

□ Copies Cambridge Colour Collection Book only £6.95 each.  $\square$  Copies Cambridge Colour Collection Book & Cassette £9.90 each

 $\mathcal{R}_{\text{N}}$  , and the set of the set of  $\mathcal{R}_{\text{N}}$  . The set of  $\mathcal{R}_{\text{N}}$ 

Address:

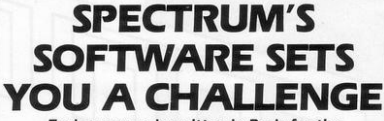

Each program is written in Basic for the SINCLAIR SPECTRUM COMPUTER USER, All games incorporate both colour and sound. Flexible parameters intrique both the beginner and more advanced alike.

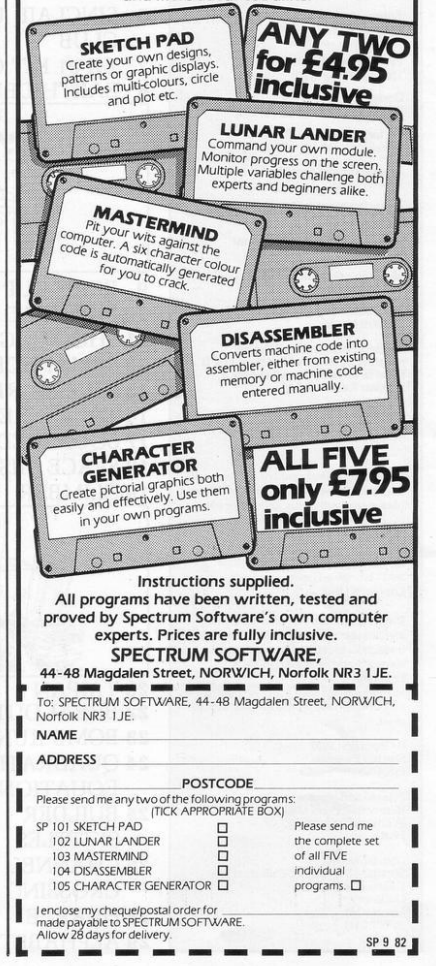

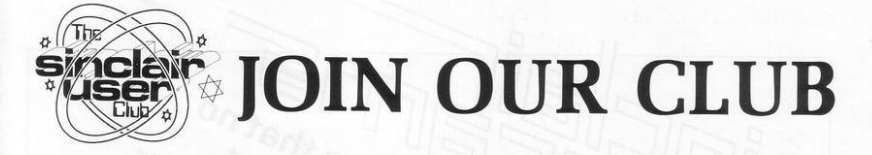

AS AN ADDITIONIAL service to owners of Sinclair computers , Sinclair User, the companion publication to *Sinclair Programs*, has started the Sinclair User Club.

Membership costs  $£12$  per year, which enables members to enjoy a large number of extra benefits. They include a bi-monthly cassettebased new sletter containing programs and answering problems, and many special discounts on a variety of goods of interest to Sinclair owners.

*Sinclair* User will also contain news about the club and its activities in each issue.

The offers this month, which are available only to members of the club, are 10 percent off the products of Kempston Electronics, including its click keyboard, and 25 percent off the prices of games sold by Carnell Software.

The discounts can be obtained until the end of September. To allow new members to take advantage of them, orders can be sent with membership applications.

Readers wishing to take advantage of the benefits of membership should complete the form below. As the club caters for owners of both the Spectrum and the ZX-81 it is essential that they indicate which machine they own.

# -------- ---- -------------- --- ---------------- -- ------------ **MEMBERSHIP FORM**

I wish to join the Sinclair User Club and enclose my subscription of £12

Name .........

Address .... . . ..... . . . .. .. . .. . ..... . ... . .... . . . .. ... . .... ... .. ... .

Which computer do you own?  $ZX-81 \square$  Spectrum  $\square$ Send your coupons to Sinclair User Club, ECC Publications , 30-31 Islington : Green, London N1 8BJ. Cheques should be made payable to Sinclair User Club  $\Box$  up to  $\Box$  if  $\Box$  if  $\$ 

- --- - ---- ---- ---------- - ------- ------ ------------- -- ------- I

I I I I I I I I I I I I I

Say hello to the magazine that no We are proud to announce great companion publication to Sinclair User. covering the magazine that diameter and the magazine magazine and the magazine the whole are diameter and the magazine the original to the code form of the original to the code form of the original to the code form of the ORDER FORM De a subscription to Sinclair Programs at E6.60 for six issues including postage. Applies & Roading To K. only. Contract of the Contract Programs at E6 6010r sw. squee including these postage. ... made payable to ECC Publications Ltd. Also available at all leading newsagents.

# As reviewed in 'YOUR COMPUTER' March 1982 **16K RAM PACK** £29.95 (\$59.95)

Quite simply the best available + FREE 'ALIEN ATTACK' (7K-M/Code) on cassette-value £5.75

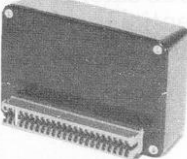

Fully built, tested and guaranteed Uses existing power supply (min 600 m.a.) Compatible with printer. No wobble problems.

Gold-plated edge connector for perfect contact with your ZX81. Normally despatched within 10 days of receipt of your order.

With advances in Microtechnology we are now able to offer the 64K RAM PACK. Same quality as the 16K to give massive memory to your ZX81 with external dimension no larger than the 16K RAM pack (above).

# **JRS SOFTWARE**

18 Wayside Avenue, Worthing, Sussex BN13 3JU Telephone: Worthing 65691 (evenings and weekends only)

# **THE BEEB PRODUCES THE BEST TV PROGRAMMES IN THE** WORI D

Uncle Clive produces the World's best computers and Jack Gibbons A.I.B. produces the best Banking Programs in the World . . . Anon.

# **IE PERSONAI ANKING SYSTEM**

is available direct from J.P. Gibbons A.I.B. 14 Avalon Road, Orpington, Kent, BR6 9AX Price £9.95 inclusive for Cassette and Users' Manual

Specify whether ZX81 (16K) or Spectrum (48K)

PBS Bank reconciliation module £6.50.

Also stocked at the Buffer Micro Shop. Streatham - Microware Shop. Leicester - ZEDXTRA, Bournemouth and branches of the Computer Bookshop Group.

Full after sale maintenance available.

ONLY

# **Build your own Sinclair** Special ZX-81 Kit Offer ONLY £29.95 (plus  $p$ &p)

EXCLUSIVE KIT OFFER - £20 OFF!

SAVE £20 on a Sinclair ZX-81 kit. A special offer open only to readers of Sinclair User has been negotiated with Sinclair Research, which means you can buy the world-beating ZX-81 for just £29.95 (plus post and packing).

# Stocks are limited, so be sure to place your order soon. Allow 28 days for delivery. Maximum four units per applicant.

The price does not include the mains adaptor. This is available from Sinclair Research at £5.95. Please add this sum to your remittance when ordering, if required. The kit is available by mail order only. No callers please.

The prices apply to United Kingdom only. Overseas orders can be accepted but there will an extra postal charge. The full price can be obtained on application to ECC Publications at the address on the coupon.

# To: Sinclair User Special Offer, ECC Publications, 30-31 Islington Green, London, N1 8BJ

Please send me \_\_\_\_\_\_\_\_ ZX-81 kit(s) at the special Sinclair User price of £29.95 plus £2.95 p & p.

Please tick if you require a VAT receipt □

\*I enclose a cheque/postal order payable to Sinclair Research Ltd for £

\*Please charge to my Access/Barclaycard/Trustcard account no.

\*Please delete/complete as applicable

# Signature\_

Name Mr/Mrs/Miss Address

# EARTH DEFENCE

**EXARTH DEFENCE** is an excellent arcade-quality game for the 16K Spectrum. Adrian Tucker 16K Spectrum. Adrian Tucker of Fareham, Hampshire. says he designed it to be equally comfortable for both left- and right-handed operators. He has done so by using the multi-key lNKEYS via the IN command in lines 110 and 160.

The effect is that your spacecraft can be manoeuvred left with any of the keys from 1 to 5, right with anything from 6 to 0, and all the bottom<br>row keys will operate your laser.

A series of alien missiles moves up<br>the screen towards earth. You are stationed in orbit to destroy the attackers. Each time you fire your<br>laser points are reduced by one; if you hit a missile, you have time to recharge and you laser points are therefore incremented by one.

You receive 100 points for each missile destroyed but lose 50 if one passes you. In the bottom left of the screen is displayed the number of alien projectiles yet to hit the earth before the limit of five is reached and the game ends.

The capital letters A, B and C in inverted commas are user-defined graphics. Adrian recommends blue for line 95, yellow for 115, cyan for 125. green for 140, flashing cyan in 145, red then cyan in 320 and green in 505.

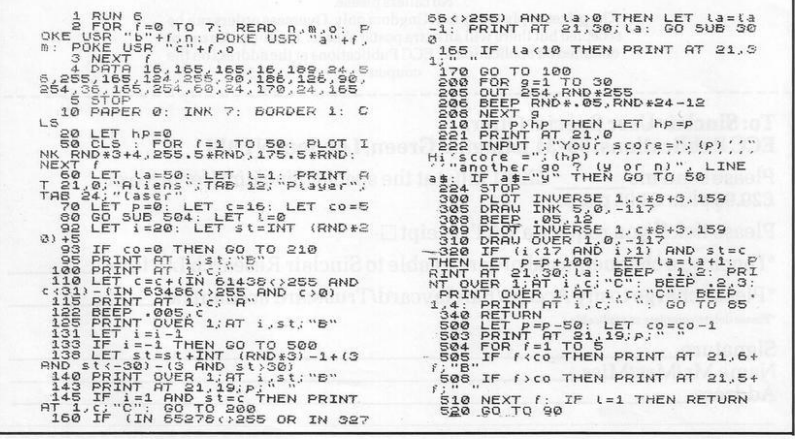

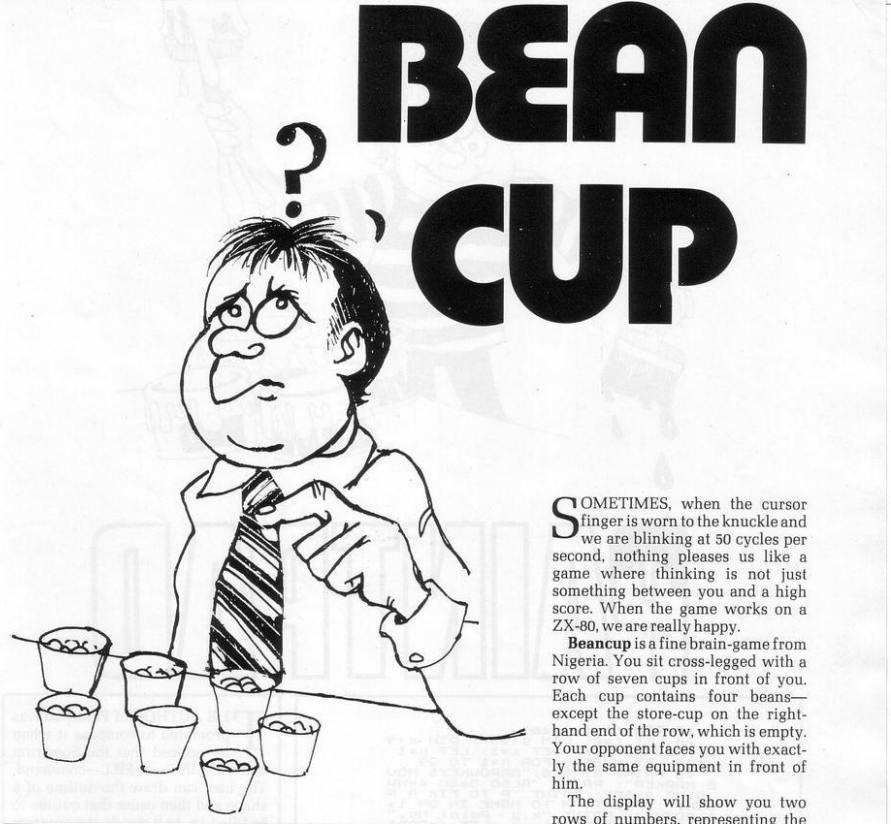

!ODIMA(14)  $100$  FOR  $I=1$  to  $14$ 110 IF J = 7 OR J = 14 THEN GOTO 130 120 LET  $A(J)=4$ 130NEXTJ 200FORJ=I T07 210PRINT A(15-J); "2 spaces"; 220NEXTJ 230PRINT 240PRINT 250PRINT"4 spaces ";  $260$  FOR  $I=1$  TO  $7$ 270 PRINT A (J); "2 spaces"; 280 NEXT I 290PRINT 300PRINT 310PRINT "ENTER CUP NO." 3201NPUTC 330 CLS 340GOSUB 1000  $400$  FOR J = 1 TO 6 410 IF NOT A (14-J)=0 THEN GOT0440 420 NEXT I

430GOT0460  $440$  LET  $C = 14 - J$ 450GOSUB 1000 460IF A(7)+A(l4) < 48THENGOTO 200 470 IF A(7)=A (14)THEN PRINT"A DRAW"  $480$  IF A (7)  $>$  A (14) THEN PRINT ""YOUWIN"" 490IF A(7J < A(14)THENPRINT""I WIN' 500STOP 1000 IF A(C)=OTHEN RETURN  $1010$  FOR J = C + 1 TO A  $(C)$  + C  $1020$  LET  $K = J$ 10301FJ > 14 THEN LET K=J-14  $1040$  LET  $A(K)=A(K)+1$ 1050 NEXT1  $1060$  LET  $A(C)=0$  $1070$  IF NOT A  $(K)=1$  OR NOT  $K=7$  OR NOTK=14THEN RETURN 1080 LET A  $(K)=A(K)+A(14-K)$  $1090$  LET  $A(14 - K) = 0$ 2000RETURN

exactont of u two  $re$  the **beans. The bottom row is yours and**  the top one is operated by the

suddenly-cunning ZX-80. You move by taking all the beans from one of your cups and dropping **one into the cup on its right, one into**  the cup on the right of that.and so on. **anti-clockwise round all 14 cups until you finish. You cannot empty the store-cups. The game ends when all the beans are out of circulation**  and the winner is the player with the **most beans in his store cup.** 

Input the number of the cup you wish to empty and the computer will display the position of the beans **after your move and its own response. If you have no beans on your side to move. then enter any numberfrom t to 6.** 

If you can beat the machine you are better than we are. Submitted by Paul Morriss of Alford, Lincs.

on a

T HE AUTHOR of Paintpad was **prompted to compose it when**  10 REM  $B A S n$  $\overline{a}$ D LE  $91993$ **IH**  $\overline{a}$  $=$  3 he noticed that the Spectrum had no PAINT-or FILL-command. ું  $\frac{L}{L}$ 50 **The user can draw the outline of a**  HON IN  $25$ shape and then cause that outline to  $\frac{1}{2}$ be filled-in. As it stands, the program × THEN can handle a shape with up to 99 O TO 100<br>THEN PRINT AT vertices but that limit can be ENKE<br>Very<br>Jes  $i = 9$ OR  $i = 41$ changed by altering the number 99 (1=7 OR 1=9 OR 1=4<br>0R 1=0): LET x=x+{<br>1=9)-(1=5 OR 1=3 O<br>3=9)-(1=5 OR 1=3 O<br>75}+(g=-1): PLOT x.<br>THEN GO TO 100 DR J=3<br>J=0 OR<br>LET X<br>y-(y=1 in lines 20. 30 and 170. OR  $:4)$  $x =$ **The cursor can be moved in any of**  يا آ **eight directions; its position is**   $^{IF}_{GG}$  $50$ ٠o 0<br>|A=x: LET gin)=g<br>|in=1),y: IF n=10<br>!in=1): LET b=yin<br>!in=1): LET b=yin<br>AND x:a THEN LET **recorded On·SCreen and fixed with P.**   $\frac{6}{2}$ **LET** THEN ĭă **A line is then drawn lo the last P.**   $s = 0$  $\frac{3}{2}$  = a When the shape is complete it is filled with H.  $= 0$  $QM$ If CLS in line 190 and PAUSE O in THEN  $\alpha$ THEN **line 230 are omitted a cumulative**  냪  $\alpha$ **shape can be built·up in successive**   $70$ <br> $80$  $\overline{a}$ THEN L  $=\frac{m-1}{r}$  $\mathbf{a}$ **runs, as it re·sets itself at the end of**   $50^{\circ}$ **TO 18 INKEY \$= THEN each run.**  0190 NEXT n: LET L=2<br>
200 FEXT n: LET L=2<br>
200 FEXT n: LET L=2<br>
200 FE 0 = x (a) THEN<br>
200 FE 0 = x (a) THEN<br>
200 TE 0 = x (a) THEN<br>
200 TET (a);<br>
PAUSE 0: 00 TO 20 ø CLS  $(1)$ **With the two commands in, the**  î  $= x (1) + n$ <br>d=d-1: LET G **instructions at the top of the screen**  THEN LET filled. That is convenient if the filled  $(g(h) + (t - x(h))$ <br>DRAW 0,  $g(d) + 1$ <br> $-g(h) - r$ : NEXT shape is to be stored as a SCREENS. NEXT  $\Omega$ : Submitted by John McKeown of **Upminster, Essex.** 

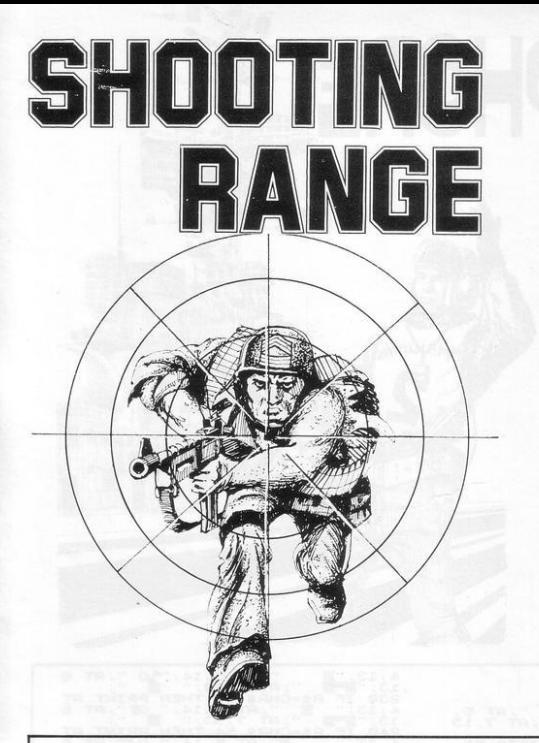

VERY frustrating game has been sent by Christopher<br>Wysocki, of Swindon, Wiltshire. It is called Shooting Range and involves firing at a range of constantly-changing letters.

The letters have values ranging from one for A to 26 for Z and the aim is to achieve as high a score as possible. A time-limit is imposed by a grey square which travels along the row of letters and the game ends if it is not shot down before reaching the end of the rows.

It is a simple program and because of that the movement of the bullets from the gun is slow and only one shot can be fired at a time. That makes it difficult to hit the grey square, as you have to anticipate its position in good time.

Throughout testing, our reviewer found it impossible to hit the grev square but still managed a high score of 314.

The gun is moved to the right and left by the cursor keys and the upward cursor, key 7, is used for firing. Graphics notes:

Line 70, a shifted Q with a space on either side and shifted 3 with a space on either side; the grey square is a shifted H and the double quotes throughout have a space between them except for line 580.

IF H<S THEN LET X=0<br>GOTO 70<br>IF R-165<0 THEN LET R=165<br>LET 5=5+(R-165)<br>LET X=0

270 PRINT AT 1,0;5<br>IF H=3 THEN LET A\$(1,N+(Z-1  $\overline{y} =$ IF H=5 THEN LET A\$(1,N+(32+  $2,000$ <br> $2,000$ <br> $3000$ <br> $3000$ ASSOCIES AND THE PROTHER THE LETTER CONSIDER THE RESERVATION CONSIDER THE RESERVATION CONSIDER THE RESERVATION CONSIDER THE RESERVATION CONSIDER THE RESERVATION CONSIDER THE RESERVATION CONSIDER THE RESERVATION CONSIDER TH  $E^{\text{L-S}}_{\text{IF}}$   $Z\text{I}=\text{YES}$  or  $Z\text{I}=\text{Y}$  Then

SEMAPHO

TEMAPHORE has sharp graphics and is educational, too. You can teach yourself with the help of an animated instructor supplied by Dr G A Jeffery of Stanley, Co. Durham.

Press any letter and the little man in the middle distance will give the appropriate semaphore signal, while FUNCTION induces something<br>which looks like an attempt at vertical take-off, but is really the signal for Attention. 16K ZX-81.

 $x = 12$ 10 FOR **TO 45**  $rac{10}{30}$ PLOT<br>NEXT  $\widetilde{\mathsf{x}}$  . ie,  $\overline{40}$ ้อ A  $\mathbf{r}$  $\frac{15}{24}$ <br> $\frac{1}{24}$ <br> $\frac{1}{24}$ <br>  $rac{1}{24}$ COCH HEN  $\sim$ GOTO THEN 60 GOTO PRIN HEI AS=INKEY \$ THEN PRINT  $H_E$  $B$   $\mathbb{R}$   $\mathbb{R}$ i m PRIN ige<br>T "PRINT<br>גם ∷ורה "  $RT$ HEN 4  $14.5$ á `ë  $24.5$ M 16<br>16 **THEN** PRINT ill. i.  $300$  $13:$ C∰ FILE AND THE STATE OF THE PART OF THE PAINT  $\dddot{\phantom{1}}$ í IF PRIN  $C_4$  $3:13$ း<br>အကျော်များ<br>အကျော်များ î B<sub>3</sub>  $24.5$ LEN 10 MY.<br>HEN PRINT<br>L4: DE V. AT رال<br>و d  $24:$ PRINT HR\$ 音 P<sub>II</sub>.  $\frac{RT}{E}$  $\hat{\tau}^{\text{AT}}$ ้ง<br>เม∖ตะ<br>เค016⊯( die (11 er<br>Dø 30 PRINT AT HEN 130  $3^{13}_{20}$ 3 á è **AT** ا شا (1) قبا THEN "פותח <del>מו</del><br>ש"א "ש"  $\overline{1}$  $40$  $\frac{1}{2}$ Ē.  $557$ Á  $13$  $14;$  $\mathbf{r}$ PRINT  $\overline{33}$  $FT$ THEM PRINT<br>Print  $55$ **Million**  $; 67$ īšó  $\overline{\mathcal{L}}$ ś  $\frac{1}{11}$  $\overline{\mathbf{3}}$ PRINT Á  $\mathbf{I}$ HEN **AT**  $777$  $\overline{1}$ ò  $\hat{\mathbf{p}}^2$  $13.7$ <br> $340$  IF<br> $4.3$ <br> $13.7$ <br> $350$  IF  $m$ .  $2.4 \, \text{m}$ THE Aran- $\dddotsc$ HR\$  $RT$ PRINT ; AT 'n  $34.5$ Ä THEN **A**O  $\dddotsc$ a<br>Be=cHRe GOTO 51 ś PRIN  $\overline{a}$ 500 GOTO  $O_B^2$ 510 FOR X  $\frac{7}{6}$ , 4, 23.  $\frac{RT}{7}, \frac{5}{10}$ A<sub>T</sub>  $N=1$  TO FOR  $\overline{5}$  $550$  $\overline{\mathbf{z}}$  $\overline{H}$  $AT_{7,1}$  $(1 + h)$  $4:88$ <br> $558$ <br> $578$ A<sub>T</sub>  $5.1$ ŔΤ نغ<br>موال m: 5, 14;<br>13; "<br>2 THE  $\dot{\mathbf{a}}$ NEXT<br>GOTO  $\frac{X}{40}$ à Ė CHR<sup>+</sup>

 $L = U H L$ "2经"  $rac{10}{20}$ LET  $C = VHL$ LET "空谷" 30 LET **丹事三"** "8" TO URL "68"  $T = VHL$ 40 FOR **CLS**  $50$  $D = I14T$ (RND+4)+12 бÃ PRINT AT 18.5."-ARM PRINT AT<br>AND C=D-1 THEN LET A\$="0"<br>DO IF A\$="0" AND L=VAL<br>OOTO 180<br>GOTO 180<br>CAL=VAL "-"<br>DO IF L=VAL "-" IF AS="" THEN PRINT AT 18,D  $"15$ "9" THE  $100$ IF L=VAL "18" THEN GOTO 168<br>LET C=C+(INKEY\$="8")-(INKEY LET  $L=L+1$ INKEYS="6") - (INKEY  $130$ NEXT PRINT "OUT OF FUEL"  $150$ PRINT CRASH" 160 STOP PRINT "SAVED:"; T

**RESCUE** 

**AIR** 

**SEA** 

**THE OBJECT of Air Sea Rescue** is to rescue a sailor bobbing around below your helicopter. You must hook him to safety before you run out of fuel. You steer the whirly-bird with the usual cursor keys and you will crash if you get too close to the water.

A time is given for completing the rescue. Andrew Blackburn of North Hykeham, Lincoln, who submitted the program, reports his fastest time as 15. We did not manage anything better than 30. (1K ZX-81). Graphic notes:

60–Graphic F, inverse space, two graphics 7s.

T REASURE HUNT is a game of almost arcade quality. You are in a system of 21 underground caves filled with monsters and poisonous fungoids. The aim is to collect treasure, by running over the asterisks. and deposit it in Cave 0. You cannot carry more than five bags of treasure at a time and even one will slow your progress.

The display is of the current cave-see the illustration . You are able to move around with the cursor keys and the exits are represented by the areas of graphic A at the top and bottom of the screen. It is not possible to return to the previous cavern.

To protect yourself against monsters and to clear a path through the fungoids you can loose an arrow, with F followed by the appropriate cursor key. Remember, though. that new arrows are obtainable only in the entrance cave in exchange for captured treasure.

In Cave 21 there is a hoard of treasure guarded by a growing serpent which will attempt to seal-off exits. Shooting a hole in it is usually only a temporary measure. unless you also shoot at something else, in which case the serpent will attach itself to the other target.

The score is calculated by Monsters killed x 5: + treasure captured  $\times$  10; = arrows bought  $\times$  4. Reincarnation is granted if you score more than 50 between deaths.

A fine program, to be lyped and taped. from Paul Sherwood of Hartlepool, Cleveland. 16K ZX-81.

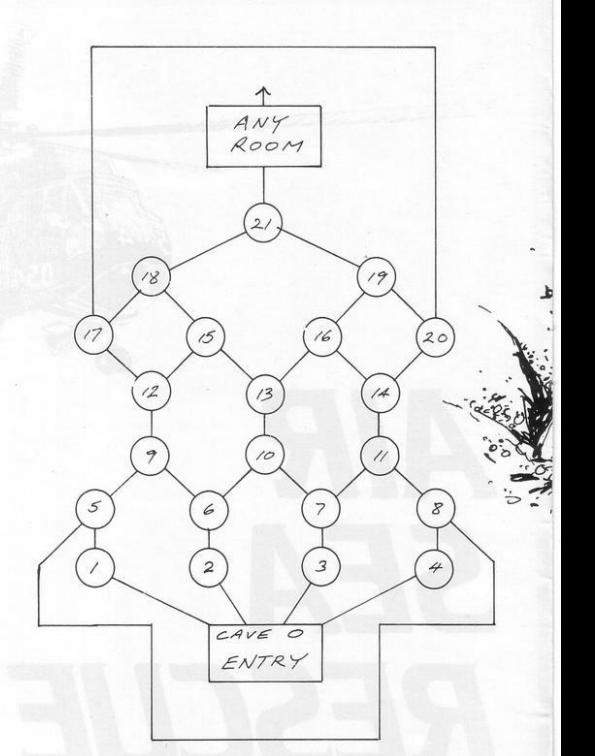

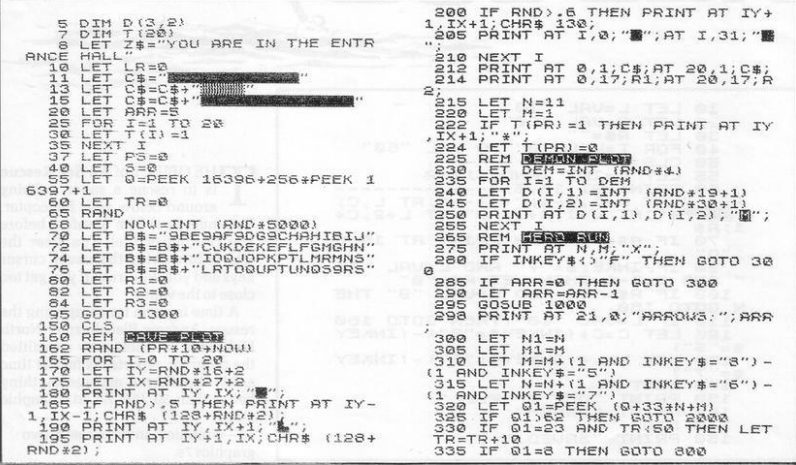

# Treasure Hunt

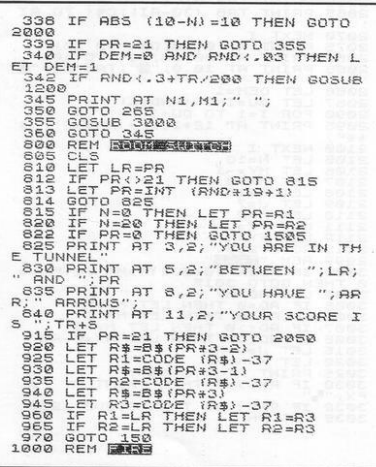

1003 IF PR-21 THEN GOOD 1225<br>
1003 IF PR-21 THEN GOSUS 3000<br>
1005 IF PR-21 THEN GOSUS 1200<br>
1005 IF PARINEY 2<br>
101000 T\$="" DR F\$="" THEN GOT<br>
1025 LET Y1="" -00 F\$="6")-(1<br>
1025 LET Y1="" -00 F\$="6")-(1<br>
1046 LET Y1="" - $1115$ <br> $1095$ S<br>
FRINT RT Y1,X1;"B";<br>LET D(I,2) =D(DEM,2)<br>LET D(I,2) =D(DEM,2)<br>LET D(I,2) =D(DEM,2)<br>NEY,PETAL THEN LET FX=X1<br>IF PR=21 THEN LET FX=X1<br>PRINT RT V1,X1;5",?<br>PRINRY V1,X1;5",?  $1098$ <br> $1100$ 105  $\frac{1110}{1115}$  $118$ 1120 PRINT 1120 PRINT AT Y1, X1<br>1200 RETURN<br>1200 REM RESENTENTS<br>1201 FOR 1=1 TO DEM<br>1205 LET X=D(1,2)

 $35$ 

 $\bullet$ 

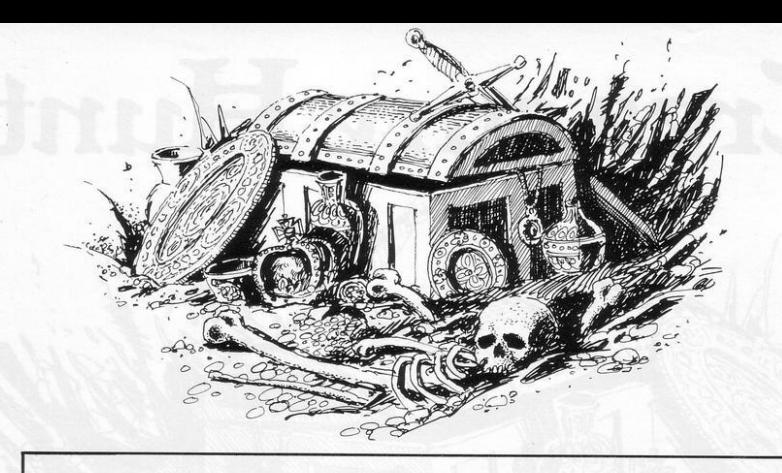

1210 LET Y=D(I,1)<br>1220 LET Y=Y+XX," ",<br>1220 LET Y=Y+SGN (N-Y)<br>1220 LET Y=Y+SGN (N-Y)<br>1235 LET X=K+SGN (N-X)<br>1235 PRINT AT Y,X,"WH<br>1236 IF X=M AND Y=N THEN GOTO 20<br>00 1240 LET D(I, 1) = Y<br>1245 LET D(I, 2) = X<br>1250 NEXT I<br>1255 NEXT I<br>1395 REN D(I)<br>1300 PRIN D(I)<br>1000 PRIN D(I)<br>HUNT .... HUNT<br>1305 PÁÍNT " YOU ARE IN A NETUO<br>1316 PRINT "YÓÚ ARE LOOKING FOR<br>1316 PRINT "YÓÚ ARE LOOKING FOR<br>80LD." 1316 FAIR)<br>1315 Páint "IF YOU ARE CAREFUL Y<br>1318 PRINT "TH' YOU ARE CAREFUL Y<br>1320 PRINT "TH' TREASURE ROOM, B<br>13 BENARE:",,, 1320 PRINT , The Increase News, 2<br>1325 PRINT "THERE ARE MONSTERS U<br>HICH UILLY "THERE ARE MONSTERS U 1330 PRINT'"ÉAT YOU: EVEN TO TOU<br>CH THE ROCKS"<br>1335 PRINT "MÉÁNS INSTANT DEATH. "1446'PRINT ZBANDSE CAVE 1,2,3 OR<br>1446'PRINT ZBANDSE CAVE 1,2,3 OR<br>1445'INPUT ZDANDSE CAVE 1,2,3 OR<br>1456 IF PR:I OR PR>4 THEN GOTO 1<br>945 945<br>1980 LET D'SIR<br>1980 PRINT <sup>23</sup>0UÁ TREASURE IS SAF<br>1510 PRINT <sup>23</sup>0UÁ TREASURE IS 3AF<br>1515 PÁINT "YOUR SCORE IS ";S+TR 1515 PRINT "YOUR SCORE IS ", S+IR<br>
1516 PRINT "YOUR SCORE IS ", SHAR<br>
1536 PRINT" TAB 0, "YOU HAVE ", ARR<br>
1526 INPUT" A 4' 0, "REN PRINT "YOU<br>
1525 INPUT" A 4"<br>
1526 LIPP" = 4", "<br>
1526 LET TREATER" THEN STOP<br>
1540 LET TR 1910 GUID 1342<br>1658 CLS<br>1655 PRINT " YOU CANT AFFORD TH<br>EM" ... EM", , ,<br>1560 GOTO 1550<br>2000 REM RELEASE NOTES

2005 CLS<br>2010 PRINT AT 5,1;"UNFORTUNATELY<br>-YOU HAVE PERISHED"<br>2015 PRINT AT 8,1;"YOU SCORED:"; 2015<br>5+TR<br>2018<br>2019 2018 PRINT<br>2019 PRINT<br>2029 IF S+TR:50+PS THEN STOP<br>2025 LET S=3-15<br>2025 LET S=3-15<br>2029 PRINT "YOU PLAYED WELL:","<br>2031 PRINT "T SHALL DEDUCT 15"'<br>2032 PRINT "FOR DAHAGE TO THE BO<br>2032 PRINT "FOR DAHAGE TO THE BO PRINT PRINT<br>PRINT "YOU MAY CONTINUE";<br>PORT I TO 50<br>NEXT I<br>NEXT I 2033 2035 2036  $2037$ <br>2033  $C1 =$ GOTO 1505<br>REM **155 - 503 - 504 12**<br>PRINT AT 0,0;  $2040$  $2015$ 2050 2082 CLEN HI 0,0;<br>2082 CLEN I=10 TO 10<br>2058 LET RI=RBS I<br>2058 LET RI=RBS I<br>2065 PRINT TRB (30-AI);C\$( TO AI) NEXT I<br>PRINT AT 0,10,25( TO 10)<br>PRINT AT 20,10,2\$( TO 10)<br>PRINT AT 10,0," (7,7AB 29;"#)  $\frac{2070}{2075}$  $2085$ LET DEM=1<br>LET QU=INT (RND+4)<br>FOR I=1 TO QU+1<br>PRINT AT 12+1,12+(RND+2);"\* 2066  $2087$ 2090  $2095$ <br> $*$ \*"; 2005 PRINT AT 12+1,12+(RND+2);"\*<br>""<br>"The Light" In the Light<br>Constrained Constrained Constrained Constrained Constrained Constrained Constrained Constrained Constrained Constrained Constrained Constrained Constrained Const SOSO FERNO DE THEN PRINT AT FY<br>SOSO IF RND DE THEN PRINT AT FY<br>SOSS IF RND DE THEN GOSUB 1200<br>SOSS RETURN

# **SQUASHED**

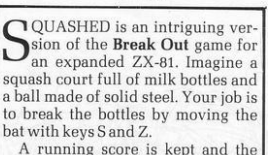

64

game ends when you destroy all the targets or lose your allocated three balls.

EQ REM (C) PER GRAMBORG, 1982<br>
TERING "POKE 1651-3CDRE BY EN-<br>
10 LET HI-BEEK 16314, 00<br>
SO LET HI-BEEK 16314<br>
SO LET HI-BEEK 16314<br>
SO LET HI-BEEK 16314<br>
SO LET PA-BEEK 16396+256+PEEK 1<br>
80 LET PA-BEEK 16396+256+PEEK 1<br>
3 378<br>388<br>398<br>405 LET BB=88-1<br>LET BT=8T-1<br>PRINT AT BT,31;","<br>LET X=1 THEN LET X1=1<br>LET X=4XX1<br>IF (Y=19)+(Y=1) THEN LET Y1 405 IF<br>
415 LET<br>
= Y13 (-1)<br>
= Y13 (-1)<br>
420 LET<br>
440 IF (-1)<br>LET 81=8<br>LET 81=8<br>LET 8=P+33\*Y+X<br>IF PEEK 8<>133 THEN GOTO 50  $\Omega$ LET K=K+1<br>POKE BTCORE -1<br>POKE BTCORE -25.<br>POKE BTCORE -25.<br>TF X=1 THEN LET X1=X1\*-1<br>OOTO 000-(Y<=30)\*70<br>COTO 1000-(Y<=88)\*(Y)=BT)\*4  $458$ 4445688588555 149 IF 7:28 THE A FRIDER 2 (2)<br>
150 MPM T T 22 THE A FRID 2 (1)<br>
150 MPM T = TO 28 STEP 2<br>
150 MPM T = TO 28 STEP 2<br>
160 FOR T = TO 28 STEP 2<br>
160 MPM T = TO 28 STEP 2<br>
160 MPM T = T TO 58<br>
2010 MPM T T T 31, "<br>
2010 MPM T B<sup>74</sup>V<sub>IET</sub>)<sup>1=0 THEN LET Y1=Y1+YY=<br>1998 GOTO 300<br>1000 PRINT PT Y,X;"<br>1000 PRINT PT Y,X;"<br>1000 PRINT PT Y,X;""<br>1000 PRINT PT SK THEN GOTO 1200<br>1120 SOROLL<br>1110 DRINT<br>1000 SOROLL<br>1000 SOROLL<br>1000 SCROLL<br>1000 SCROLL<br>1000 PR<sup></sup></sup>

# SPACE 1551 M

眼

Y.

 $rac{10}{20}$ GOSUB 240 FOR 30 特言保守 Ŧ. 承  $\tilde{H}$  $20,0.$  $40$ PRINT 50 PRINT AT 12, 6-1;  $\boldsymbol{x}$  $50$ PRINT RT  $24.03$  $\overline{\phantom{a}}$  $\ddot{x}$  $\frac{1}{2}$  $70$ IF C<4 OR C>7 THEN LET C1 =- $C<sub>2</sub>$ C1<br>
50 LET C=C+C1<br>
99 LET X=X+(3NKEY\$="0" RWD X;10)<br>
910 PRINT AT Y, X-11<br>
100 PRINT AT Y, X-11<br>
100 LET Y=Y-RND-.5<br>
100 LET Y=Y-RND-.5<br>
100 PRINT THEN LET Y=21<br>
100 PRINT PEEK (PEEK 16398+256+<br>
140 LET P=PEEK (PEEK 16398+ PRINT AT XX<br>153931<br>PRINT "A"<br>PRINT "A"<br>PRINT AT 2.19.11 5=5-10<br>PRINT AT 2.19.11<br>PRINT AT 3.19.5TR\$ 5+" ++"<br>LET T" PEEK<br>150<br>150  $170$ NEXT<br>PRINT AT 10,10, "FEBRE CURE"<br>S<u>TO</u>P LET  $C = 4$ LET S=4<br>LET C1=1<br>LET Y=21<br>FOR I=15<br>PRINT AT 250 **CONNAIGE**  $75$ 20  $1,8;$  $"$ ,"; $RT$   $I$ , 21;  $"$  $3300$ <br> $3300$ <br> $330$ NEXT I<br>PRINT AT 0,8, "\*\* SCORE= "<br>PRINT AT 2,8, "\*\* TIME = "<br>}0," .\*\*"  $"$ ; R  $340.701$  $\tau$ 

PACE MISSION was written by Mark Philips of Streatham, London, for an expanded ZX-81. The object is to guide your star ship "A" through a cloud of roaming aliens. If you succeed you will be repositioned on the surface of Planet X, ready to try again. That continues for as long as the program does.

Points are scored for staying alive and are reduced by 10 for hitting an alien. Both the score and the elapsed time are displayed. Key 1 moves you left and key 0 moves your right. You can increase the difficulty of the game by changing line 80 to "LET C =  $C + C$  C1 +  $(RND*2-1)$ ". That randomises the movements of the aliens.

OUR AIM is to climb a 1,000-metre mountain in 10 days. If you fail to finish in the allotted time or run out of supplies, the trip is cancelled and abandoned. Bad weather may hinder your progress.

When the program is run, an input mode will await the highest previous score-enter O on your first run. The display will then show the climbing day, distance to the summit, number of supply units from 75 to zero, and the weather on a scale of awfulness up to 10.

As group leader you must enter the distance you wish to travel on that day, the maximum being 300 metres. Remember that you will use more supplies in bad-weather climbing and that in the worst conditions it may be advisable to stay in the tent.

When the distance reaches O, enter zero to obtain your final score. That is dependent on the number of supply units and days expended; David Stewart of Darlington, who submitted the program, reports that his best result is 251. The program runs on a 1K ZX-81. Graphics notes: 50,100, 180 & 190-graphic shifted 1. 60-graphic shifted 2, graphic shifted 1.

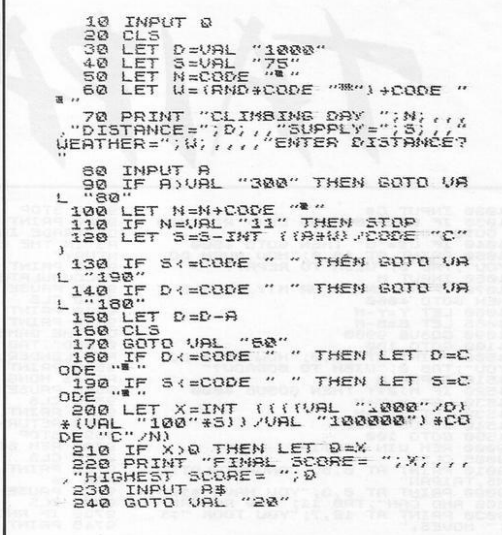

**HAIPAN** is a kind of Onedin Line of the South China Seas. You are the owner of a junk trading in general cargo, arms, silk, whisky and opium. You are a tellible ferrow.

The purpose of the game is to accumulate \$100,000 by astute buying and selling, in accordance with fluctuating market prices.

The junk has a capacity of 50 units and you start the game with only \$500 in the bank. An additional problem is that you owe \$5,000 to Sum Yam, the moneylender, a sum which increases 12 percent on every trip between ports; you can, if you wish, return to the rascal to repay or borrow more.

Input 1, 2 or 4 until you have traded as much as your nerve and resources allow and then hit 3 to leave for another port. Good ruckand by the way, watch for storms.

An 8K ZX-81 program, devised by J K Moody and submitted by James Greenall of Bishop's Stortford.

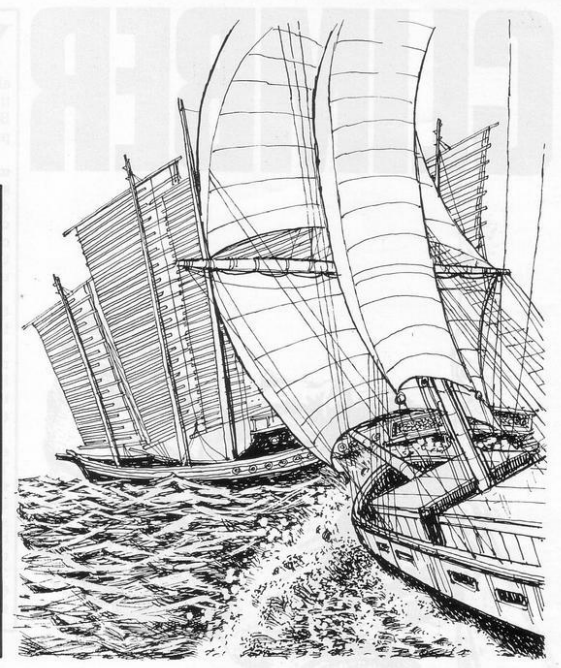

TAIPAI

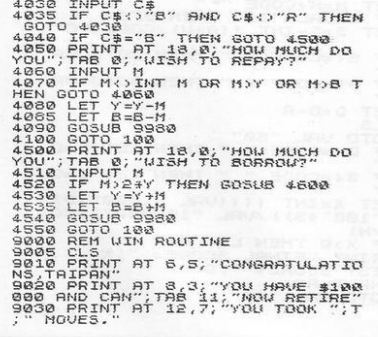

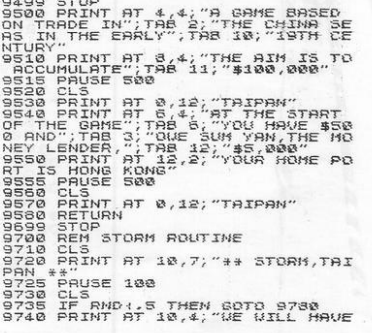

TO JETTISON";AT 12,9;"HALF THE<br>CARGO" CHRGU<br>9743 PAUSE 150<br>9750 LET U=U+(INT (50-U))/2<br>9750 LET G=INT (6/2)<br>9754 LET 8=INT (6/2)<br>9754 LET 3=INT (6/2) LET S=INT (3/2)<br>LET U=INT (0/2)<br>LET O=INT (0/2)<br>CLS \_/od CLS ~~="| (0,2)<br>9770 RETURN<br>9770 RETURN<br>18T 12.13:"ALL OK"<br>175 BETURN<br>9799 STOP<br>9799 STOP 9799 STOP " PRICE FIXING ROUTINE<br>9800 REM PRICE FIXING ROUTINE<br>9830 PEP P(1) = INT (RND+16)<br>9830 PEP P(1) = INT (RND+16)<br>9830 PEP P(1) = 101 HEM GRTD 9835<br>9846 LET P(2) : 500 THEM GRTD 9835<br>9866 LET P(3) : 300 THEM GRTD 98 9890 RETURN 9900 REM<br>9905 REM<br>NG" 9899 STOP M LOCATION TABLE<br>L=1 THEN LET L\$="HONG KO 9910 IF L=2 THEN LET L\$="SINGAPO  $\vec{p}$ 9915 IF L=3 THEN LET L\$="MACAO 9920 IF L=4 THEN LET L\$="BANGKOK 9925 IF L=S THEN LET L\$="SHANGHA 9930 RETURN<br>9980 FOR X=:<br>9985 PRINT FOR X=14 TO 2  $23.$ 9990 NEXT X<br>9995 RETURN AND ALL AND AN INC. A PARTICULAR CONTRACT CONTRACT CONTRACT CONTRACT (1) 000 THE CONTRACT CONTRACT CONTRACT CONTRACT CONTRACT CONTRACT CONTRACT CONTRACT CONTRACT CONTRACT CONTRACT CONTRACT CONTRACT CONTRACT CONTRACT CONTRA בנטס אבת:<br>40 IF P\$="A" AND 0>A THEN GOTO<br>120  $2140$ 150 IF P\$="5" AND 0)3 THEN GOTO  $212$ <br> $2150$ IF P\$="U" AND BOU THEN GOTO  $2160$ 14,0; "DESTINATION?

"; AT 15,0; "1.HONG KONG"; TAB 0; "2<br>.SINGRPORE"; TAB 0; "3.JMACHO"; TAB<br>0; "4.BANGKOK"; TAB 0; "5.SHANGHAI"<br>00: "4.BANGKOK"; TAB 0; "5.SHANGHAI"<br>3040 IF L43INT L OR L41 OR L55 T<br>3050 GPSUB 303800<br>3070 LET N=INT (K31-(LEN 2010 DET NETHT 11.123Y)<br>
2010 DETNT AT 0.14:"HOUSE OF "1.14"<br>
2010 DETNT AT 0.14:"HOUSE OF "1.14"<br>
2010 DETNT AT 0.14:""<br>
2010 PENT PT 4.03:""HOUSE OF "1.12.03"<br>
2010 PENT PT 4.03:""BRMS;""12.03:""<br>
5.145 DETNT AT 4.35:""5 S : UNE RE & 12; "TAIPAN"<br>
3 GOSUE 9508<br>
5 PRINT AT S, 4; "UITH UHOM AM<br>
5 PRINT AT S, 4; "UITH UHOM AM<br>
10 INPUT N\$<br>
10 INPUT N\$<br>
19 LET N=INT ((31-(LEN N\$+9)); 18 DLE N=WT N1 21. (C1 - 16PM )<br>
20 PRINT RT 2, N; "HOUSE OF ", N#<br>
20 PRINT RT 2, N; "HOUSE OF ", N#<br>
22 O PRINT RT 2, N; "HOUSE OF ", N#<br>
22 O PRINT RT 2, N; "HOUSE OF ", N#<br>
23 O PRINT RT 2, N; "HOUSE OF ", NF<br>
23 O PRI HEN WITH THE MANUSCRIPT OF THE MANUSCRIPT OF THE MANUSCRIPT OF THE MANUSCRIPT OF THE MANUSCRIPT OF THE MANUSCRIPT OF THE MANUSCRIPT OF THE MANUSCRIPT OF THE MANUSCRIPT OF THE MANUSCRIPT OF THE MANUSCRIPT OF THE MANUSCRIPT

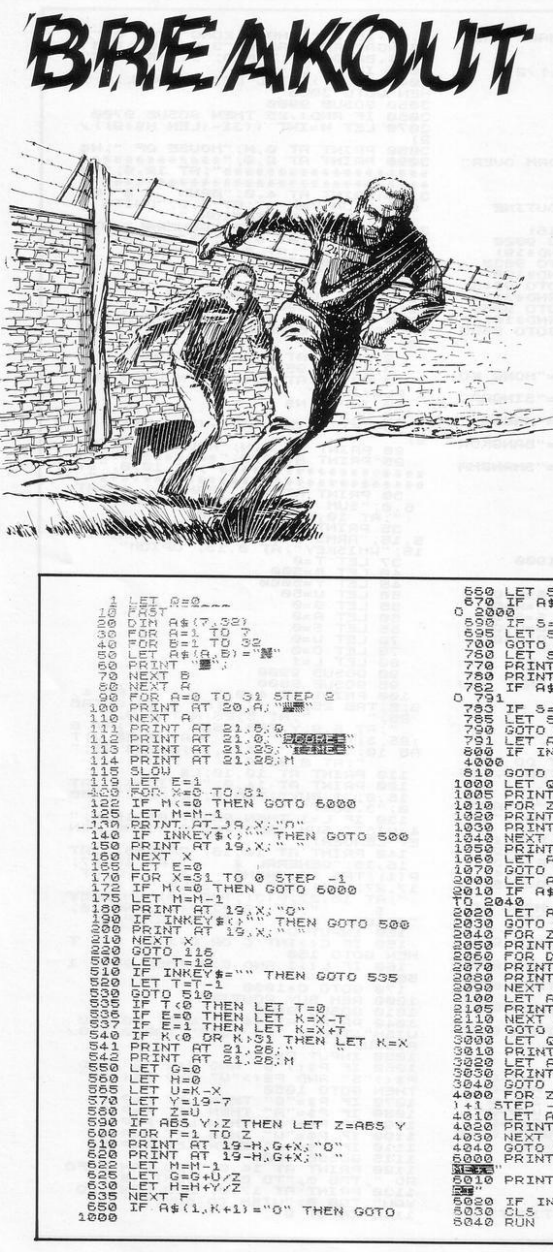

REAKOUT GAMES are very popular and also very numerous. This has some novel features which sets it apart from the rest. It does not have a bat; the ball travels along the bottom of the screen until a key is hit, when it goes up to the wall in the normal way and knocks out a chunk. The angle at which the ball travels can be controlled by the length of time the key is held down, with a maximum of 90 degrees.

An interesting feature is that every so often an impact causes a crack to appear on the wall shown by a series of grey squares. When that crack is hit again it all falls away. with debris falling to the bottom of the screen.

When a breakout is achieved it is shown by a O at the top of the screen and one point is scored. If the breakout point is hit again, the wall is blocked-up and one deducted from the score. A time limit is imposed instead of the player losing lives.

Breakout runs on 4K RAM on the ZX-81 and was sent by Nicholas Moss, of Loughborough. The grev squares are shifted Hs.

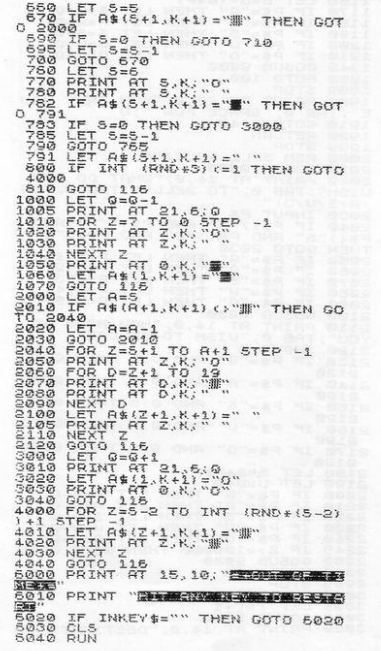

FZ 3 OUR MISSION is to fly at wave-top height and launch THHIP 800-07000 **R=CODE**<br>B=CODE your bomb with the Ø key at a  $...$  1111 ... submarine hiding in a cave. After LET  $15.95 - 15$ C=CODE LET releasing your bomb you must climb  $D = E$  $IF3$ steeply with the 7 key to avoid the  $E = D + C$ LET cliffs above. Do not climb too soon,  $F = C$ ODI  $1F1$ GOSUE  $5.5555$ as there is a cliff-top radar station **TO CODE** FOR  $Q = M$ PRINT<br>PRINT<br>PRINT capable of arranging your instant  $\tilde{H}$ E-C.M 三,然  $567$ destruction.

THEN LET B=B-

M

The composer of the program, Andrew Kelcey of Bewdley, Worcestershire, says that removing line 20 to 27 will enable it to be fitted into an unexpanded ZX-81. He has obviously limited the complexity of the graphics and, though pleasing, they are in our opinion capable of improvement. You might also try to devise a scoring line. Graphics notes: 13-Graphic shifted 2, graphic shifted W.

Б

- 19-Inverse BANG.
- 20-Inverse SHOT DOWN.
- 21-Inverse CRASH.
- 24-Graphic shifted E; two graphic shifted Rs, graphic shifted E; graphic shifted 8, two graphic shifted 5s.
- 25-Eight graphic shifted As.
- 27-Twenty-five graphic shifted As.

**PRINT** 

PRINT

RETURN

IF

 $15$  IF

 $\frac{16}{18}$ <br> $\frac{16}{19}$ 

AND

PRINT NEXT I

22

 $\frac{23}{24}$ 

5

ラ

28

CODE

C

ä,

NT AT B.N

THE REAL

=CODE

 $RT$ CODE

TRE

÷.

B (D THEN PRINT AT B+C, N;

AND ALC THEN PRINT "

"I" AND BIN-D THE

 $F:$ ")"; TAB

 $\mu = \mu$ :

**\*\*\*: \* 脚脚脚脚脚脚** 

IF INKEY\$="0" THEN LET A=C<br>DEINT AT EN LET E=E++43<br>DEINT AT EN LET E=E++43<br>IF E>CODE ":" AND E+CODE "?<br>M=CODE "" THEN PRINT TAB

CODE

PRINT AT CODE ": ", CODE

# $\left[\begin{array}{c} \bullet \\ 1 \end{array}\right]$  $\overline{\phantom{a}}$

NEAT program for solving quadratic equations on an unexpanded ZX-81 has been sent by Richard Harris of Eastleigh, Hampshire.

The program invites you to enter the co-efficients of the equations and then displays the equation with the known values inserted, followed by the roots. It also points-out when a negative square root occurs. Graphics notes:

- 130-Graphic shifted 1.
- 251-Graphic shifted 2.
- 530-Two graphic shifted 2s.

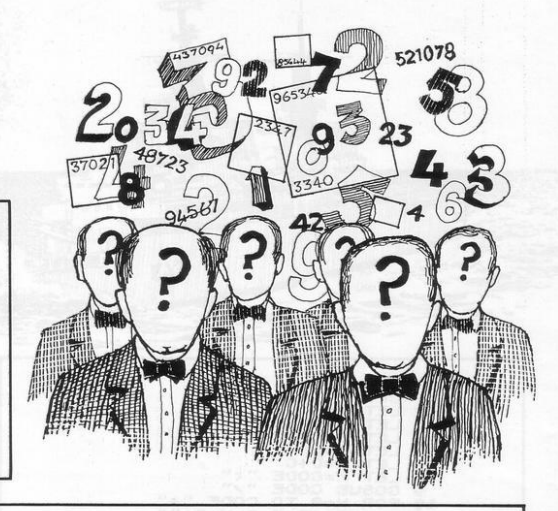

 $\begin{tabular}{c|c|c} $\mathbb{C}$ \begin{tabular}{c} $\mathbb{C}$ \begin{tabular}{c} $\mathbb{C}$ \begin{tabular}{c} $\mathbb{C}$ \begin{tabular}{c} $\mathbb{C}$ \begin{tabular}{c} $\mathbb{C}$ \begin{tabular}{c} $\mathbb{C}$ \begin{tabular}{c} $\mathbb{C}$ \begin{tabular}{c} $\mathbb{C}$ \begin{tabular}{c} $\mathbb{C}$ \end{tabular} \end{tabular} \end{tabular} \end{tabular} \end{tabular} \end{tabular} \end{tabular} \end{tabular} \end{tabular} \end{tabular} \begin{tabular}{c} $\mathbb{C}$ \begin$ AT ANY THE CALL CONTRACT OF THE CALL CONTRACT CONTRACT CONTRACT OF THE CALL CONTRACT OF THE CALL CONTRACT OF THE CALL CONTRACT OF THE CALL CONTRACT OF THE CALL CONTRACT OF THE CALL CONTRACT OF THE CALL CONTRACT OF THE CALL 180<br>198<br>195 INPUT C<br>LETNI<br>LET B\$=";"<br>LET B\$=";"<br>LET B{CODE "" THEN LET A\$="- $P45$  $243$ 244 IF CHOODE "" THEN LET B\$="- $\frac{1}{5}$ 90 RUN

# BUILD

T LAST there is a program which takes only five minutes to key-in but which will provide you with hours of annoying enjoyment. It is also likely to make you very unpopular with the rest of the family if you are using the television set and they want to watch something else.

Despite its simplicity, it takes a long time to achieve the aim, which is to build a row of  $=$  signs. Start by pressing run and then hold down any key until the screen is<br>filled with greater than signs<br>with = at the end of each line. Then keep a key pressed down to move the  $=$  sign along a line to try to add it to the other  $=$ sign. Releasing the key stops  $the = sign.$ 

You have one attempt at each line as you go down the screen, the inverse space showing which line you are on. When you reach the bottom you start again at the top. This clever game for the basic ZX-81 was sent by Julian Smith of Maidstone, Kent.

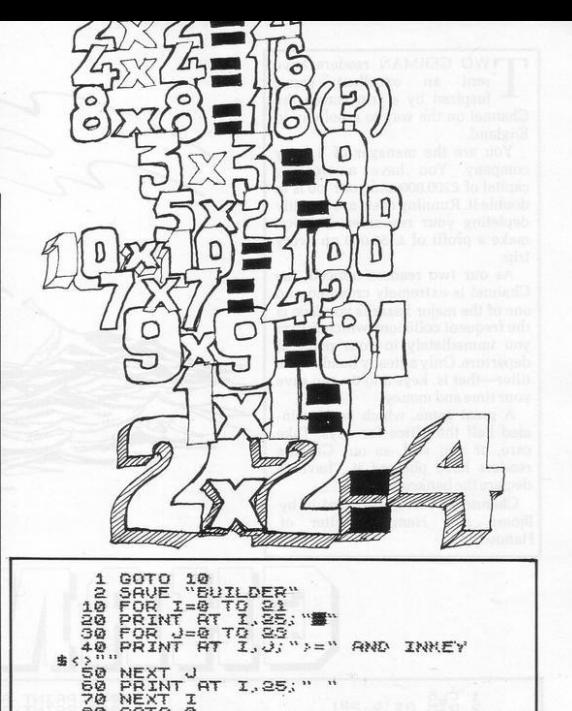

**AT** 

GOTO  $\overline{a}$ 

80

"SKITTLES"<br>3,15<br>3,16<br>3,21<br>3,24<br>3,27 5 REM  $1\overline{0}$ PLOT  $\frac{20}{30}$ PLOT PLOT  $40$ <br>50  $PI$   $GT$ PLOT 36392357 50 **PLOT** PLOT PLOT<br>PLOT 80  $100$ PLOT  $110$ PLOT  $120$ PLOT  $130$ PLOT PLOT  $140$ PLOT 150 155 FOR  $H = 2$  $\epsilon$  $A = 33$  $160$ LET  $170$  $E = 20$  $175$ FOR  $N = 32$ TO 2 5TEP -1 PLOT A.B<br>LET A\$=INKEY\$<br>UNPLOT A.B 180 190 95 97 PLOT  $A, B$ UNPLOT LOT A.B.<br>At="6"<br>At="6"<br>\_A=R-1 98 200 THEN LET  $E = E + 3$ IF ΪF  $10$  $E = E - 3$ LET 220  $230$ NEXT  $\frac{1}{2}$  $240$ NEXT

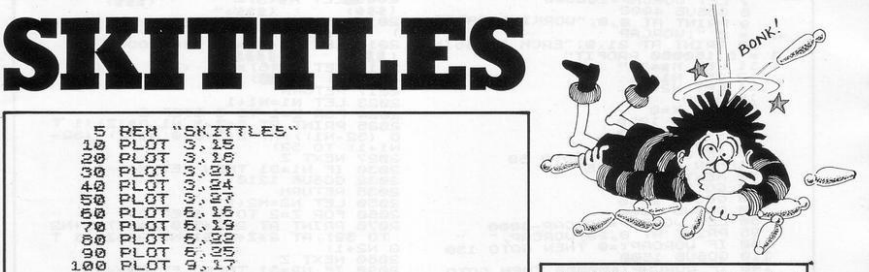

E WILL say nothing about being bowled over by this game, or about going down like nine-pins, or about it being right up our alley. It is a 1K game for the ZX-81 called Skittles but the title is somewhat misleading, since the eight balls are steered after they are released, not before.

They are amazingly responsive, manoeuvred with the 6 and 7 keys to a target of 15 pins.

It is a highly-enjoyable game submitted by Philip Teakle of Bristol.

**TWO GERMAN readers have** sent an excellent game, inspired by a trip across the Channel on the way to a holiday in England.

You are the manager of a ferry company. You have a working capital of £200,000 and your job is to double it. Running costs are steadily depleting your resources, but you make a profit of £150,000 on every trip.

As our two readers noticed, the Channel is extremely crowded and one of the major hazards you face is the frequent collisions which return you immediately to your point of departure. Only a steady hand on the tiller-that is, keys 5 to 8-can save your time and money.

A great game, which has fascinated half the office for days. Take care, or you will, as our German readers have phrased it, "have to declare the bankrupt".

Channel Crossing was sent in by Bjoern and Henrik Wolter of Hanover.

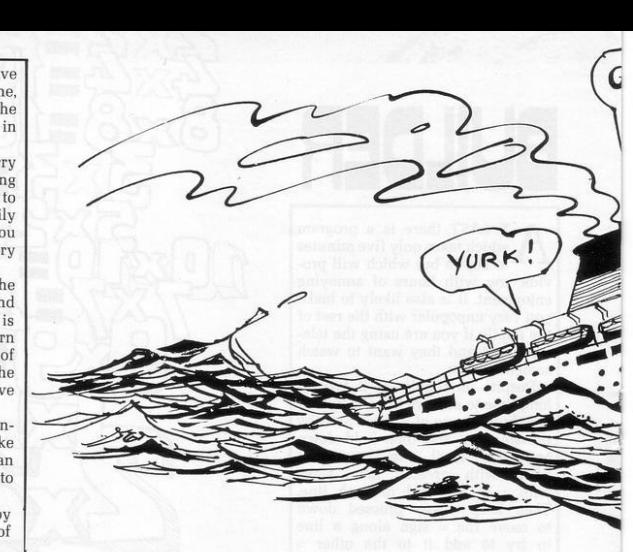

CLS (1978)<br>
LET A: 5.52)<br>
LET A: 12<br>
CEP B2005<br>
CEP B30060605-2000000<br>
COSUM AT 0.0. WORKING CAPIT<br>
PRINT AT 0.0. WORKING CAPIT<br>
PRINT AT 0.0. WORKING CAPIT<br>
PRINT AT 0.0. WORKING CAPIT<br>
PRINT AT 0.0.<br>
PRINT AT 0.0.<br>
LET N 1050 **BRINT AT** 特点, 置 G 1000 PRINT RT 18,20; " 400-000 窶" 2009 LET R\$13)=" DLET HT!<br>LET AT(4)="(fff) 《安全生》  $(155)$  $CEF$ 2011 LET A\$(4)="<br>2013 LET A\$(5)="<br>(\$) LET A\$(5)="<br>2015 LET A\$(5)="<br>2017 RETURN<br>2017 RETURN  $AL$  $1\bar{0}$  $1000000;$  $\sigma$  $\begin{array}{c}\n000000 \\
00000\n\end{array}$ (2015 LET HWWE)<br>2003 NETURN PLAT<br>2003 RETURN PN1+1<br>2003 RETURN PN1+1<br>2002 PRINT AT 2+2+3,0,14+(2)(1 T<br>2002 PRINT AT 2+2+3,0,14+(2)(132-<br>2003 003UB 1210<br>2003 003UB 1210<br>2003 003UB 1210<br>2003 003UB 1210<br>2003 003UB 1210  $40$ <br> $40$ <br> $50$ 2227 NEXT 22 11 THEN LET N1=-1<br>20030 IF N1=31 THEN LET N1=-1<br>20030 IF N1=31 THEN LET N1=-1<br>20035 RETURN<br>20035 RETURN<br>20035 RETURN<br>20036 PERINT FT 2:2:43,81.81.21.11.11<br>20080 NEXT 2<br>20080 IF N2=31 THEN LET N2=-1<br>20080 CETUR , Joannes<br>, Joannes  $rac{80}{95}$  $300$ NEW WARRY TREATS SERVICE RESERVANCE CONNECTION NEW PROPERTY CONNECTION OF THE RESERVATION OF THE RESERVATION OF THE RESERVATION OF THE RESERVATION OF THE RESERVATION OF THE RESERVATION OF THE RESERVATION OF THE RESERVATION  $\frac{110}{120}$  $40$ IF UORCAP (=0 THEN PRINT AT<br>"DENDED DUEL" (1 2,14; THEN TO<br>CONPANY (1 3,14; THEN TO DE<br>"THE" (1 4,14; "BENNEUPT  $130$ IF  $\overline{14}$ **SAE** . .<br>| IF WORCAP>=400000 THEN PRIN<br>|2,15, <mark>144N=00043</mark>",AT 5,15, M<br>|<mark>4 C 506Sat</mark>",AT 4,15, 1<mark>2191042</mark>  $\frac{1}{2}F$ **AT** PRINT AT 17.0. THE PRINTING  $45$  $147$ PRINT AT 18,0; "ENDING TO 80SUB 2023<br>GOSUB 2050<br>IF INKEY\$="0" THEN GOTO 1<br>GOTO 150<br>PRINT AT 1,0;"------**-BREND**  $5a$ 2265 GOSUB 1020<br>2270 RETURN<br>2331 PRINT AT A+1,5-2;4<br>2331 PRINT AT A+1,5-2;4<br>2331 PRINT AT A+1,5-2;4<br>2342 PRINT AT A+1,5-2;4 155  $150$ 1020  $1030$ <br> $1040$ PRINT AT 2.7

ROAN! MOAN! **Fight** GROO! 11 BARF!  $IIIIII$  $\bullet$  $\bullet$ 田 …  $\bullet$  $\overline{\phantom{a}}$ i. p 22 POVER 2343 NEXT M<br>2343 PEINT AT A, B, NN LET A=2<br>2350 IF H\$="C" THEN LET B=2<br>2350 IF H\$="C" THEN LET B=17<br>2350 IF H\$="D" THEN LET B=22<br>2355 GPTUBN1020<br>2355 GPTUBN1020 1225 IF FERRY-137 OR FERRY-20 THE<br>1230 GOSUR 2230<br>1300 GOSUR 2230<br>1300 PRINT RT R+142;<br>1320 LET FERRY-PEEK (PEEK 18398+<br>2326 LET FERRY-PEEK (PEEK 18398+<br>1326 LET FERRY-138 OR FERRY-20 THE<br>1330 GOSUP 2330<br>1480 PRINT 337 A,B 2358 IF H\$="D"<br>2361 IF H\$="D"<br>2370 REIURN "YOU ARE THE MANAGER<br>2370 REIURN "YOU ARE THE MANAGER<br>4000 PRINT "COMPANY AND YOU HAVE<br>TO INCREASEYOUR WORKING CAPITAL<br>TO INCREASEYOUR WORKING CUER R 1920<br>1820 - 1931 1938<br>1930 - 1945 195<br>1980 - LET U\$-INKEY\$<br>1980 - LET U\$-INKEY\$<br>1980 - IF U\$-O"S" PMD U\$-O"S" FHEN RETURN<br>U\$-O"T" BMD U\$-O"S" THEN RETURN<br>1920 - PRINT AT A,B," ",AT A+1,B, ...<br>A 10 PRINT "EACH FEARYING-OVER B<br>RINGS YOU A PROFIT OF £ 150000."<br>RINGS YOU A PROFIT OF £ 150000.RR<br>BROUR : ...<br>#840 PRINT "INTO YOUR STARTING H<br>RROUR : ... 1520 PRINT BT A, B, "THEN LET B.21<br>1520 PRINT BT A, B, "THEN LET B.21<br>1520 PRINT BT A, B, "THEN LET B.21<br>1520 IF UNA-T." THEN LET B.22<br>1520 IF UNA-T." THEN LET B.22<br>1520 IF B123 THEN LET B.22<br>1520 PRINT BT A, B, "THEN LET ERBOUR.<br>4050 PRINT<br>4050 PRINT. THE STANDING CHARGES<br>PERMANENTLY ABSORBIN ARE PERMANENTLY ABSORETN<br>4970 PRINT "THE GAME HAS FRIEST YOU AND PRINT "THE GAME HAS FINISH CORPORATION ON WHEN YOU HAVE ETHER LOST YOU<br>8, UHEN YOU HAVE ETHER LOST YOU<br>4970 PRINT "THE FERE HAS CREATIVE OR UPPLY THE NEW PRI 4110 PRINT "PRESS NEW LINE TO ST 4110<br>4120 INPUT 5\$<br>4138 CRINT AT 8.1, INPUT SKILL L<br>4138 CRINT AT 8.1, INPUT SKILL L<br>4136 IF SL 012<br>4136 IP SL 011 AND SL 02 THEN GOT<br>4136 QLS..... 50<br>1655 RETURN<br>1752 LET UORCAP-10ROAP+150000<br>1752 PRINT RT 0,20;10RCAP;"<br>1752 IF Mis-"C" THEN GOTO 1770<br>1760 LET Mi-"C"<br>1760 LET Mi-"C"<br>1770 LET Mi-"C"<br>1770 LET Mi-"C"  $\overline{\phantom{a}}$ 4140 RETURN<br>1100 BPRINT AT 17,20; "<br>1100 BPRINT AT 15,20; "<br>1110 PRINT AT 16,20; "<br>1110 PRINT AT A,8; CHA:<br>1210 PRINT AT A,8;<br>1220 LET FERRY-PEEK (PEEK 18393+<br>256 LET FERRY-PEEK (PEEK 18393+<br>256 PEEK 18399) 2005 LET  $P_{\frac{1}{2}}(1) = 7$  ( ) ()  $100$ 2007 LET 85(2) = " (11) 《畫畫》

THERE WAS a good response to our request for Spectrum programs. Hurkle is a huntthe-monster game on fairly traditional lines and will provide a relaxing introduction to the mysteries of sound and colour.

The display presents you with a 10 × 10 grid, within whose nexus lurks the eponymous monster. You are required to enter your guess for the monster's co-ordinates with "y-axis ENTER x-axis ENTER". The computer will then tell you in which direction to head to close the range on the elusive creative. Submitted by Max Renby of Croydon.

DEF FN 2(x)=x+12+50<br>BRIGHT 1: INK 6: BORDER 0:<br>R 0: CL5<br>GO SUB 700  $\overline{3}$ ś PAPER **LET**<br>FOR  $q = 0$ PLET THE MANUSCRIPT OF 220<br>
100 DELATA COMPANY CONTROLLER CONTROLLER CONTROLLER CONTROLLER CONTROLLER CONTROLLER CONTROLLER CONTROLLER CONTROLLER CONTROLLER CONTROLLER CONTROLLER CONTROLLER CONTROLLER CONTROLLER CONTROLLER  $\dot{\mathbf{z}}$ 147 IF 9>1 THEN PRINT AT 18,<br>NT AT 19,0;" PLOT INK 6;3,b: **AT 18.0.7**  $\ddot{\phantom{0}}$ 157 IF a\$="" OR b\$="" THEN GO T<br>0 146<br>158 LET a=VAL (a\$): LET b=VAL {<br>b\$): IF a<VAL (a\$): LET b=VAL {<br>10 THEN GO TO 146  $\Omega$ 159 LET a=FN e(a): LET b=FN e(b PLOT INK 1;a,b<br>BEEP .5,5<br>IF a=c1 AND b=d1 THEN GO TO 161<br>170<br>500 IF 180 PRINT AT 18.0. North " AND<br>b(d1, "South " AND b)d1, "West" A ND a>c1;"East" AND acc1<br>220 GD TO 140<br>220 PRINT AT 18,0;"You have sad<br>220 PRINT AT 18,0;"You have sads<br>"The Hurkle was at ,"(";c;",";d; ., . PLOT FLASH 1; INK 4; c1, d1<br>PRINT AT 21,0; Again? (g OR  $225$  $\frac{1}{2}$ n)"<br>230 READ a: IF a=-9<br>230 READ b: BEEP a,<br>239 LET a\$=1NKEY\$:<br>239 LET a\$=1NKEY\$:<br>240 IF a\$(1)="y" TH<br>250 BBINT a?"18.08" IF a=-99 THEN RESTO  $R_{231}$ 료 as="" THE  $\mathbf{M}$ )="y" THEN GO TO 7<br>Goodbye.": 5TOP<br>T 18,0;"Well done!Yo<br>\_turns."  $240$ <br> $250$ R 500 PRINT AT<br>510 GO TO 225  $11$ ing on<br>d input ssed the<br>e given<br>he hurk a saven The direction In which the burkle<br>Press, Name Corporation Source The Pack<br>The Party The Search The Markley<br>Pack Party The Party The Markley<br>Packed Search Search Input Back<br>Packed Search Press enter.<br>Packed Search P and hy. t. 740 INPUT "Press enter<br>";a\$<br>750 RETURN 大口  $size$ 

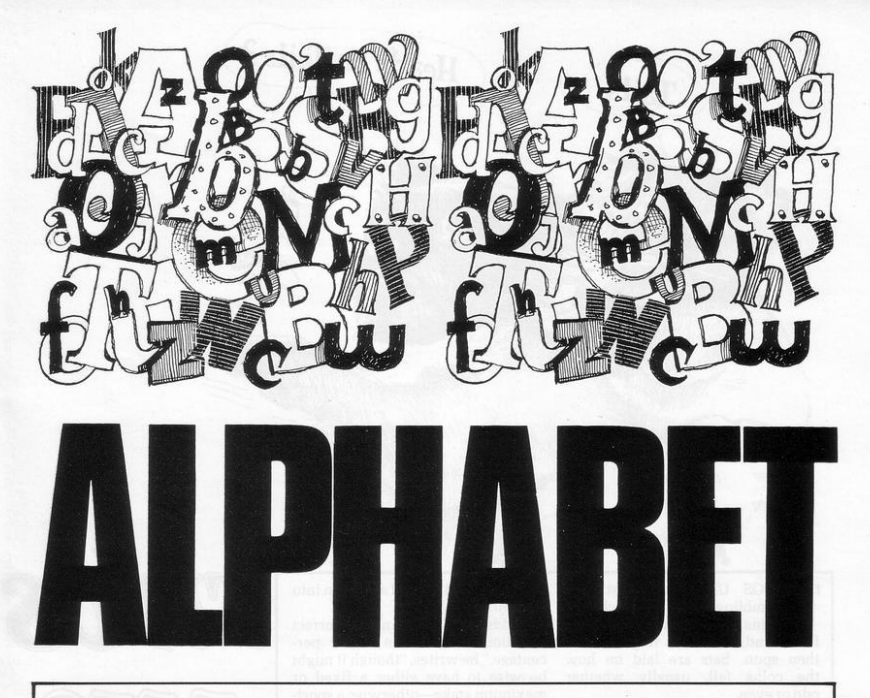

LPHABET is a teaching aid for bet in random order.

students-so if you can't read The student has a laser base and moved with the usual keys 5 and 8. this, read on. The program has to blast the letters in their correct The program was sent by P Styles runs initially in FAST mode, then the order. The distance of the laser from of Rotherham. It runs on an expandscreen clears and displays the alpha- the letters is decided by the level of ed ZX-81

difficulty selected and the laser is

1 REM \*\*A L P M A B E T\*\*<br>
3 REM \*\*P. STYLES 1982\*\*<br>
3 CLS<br>
5 LET A=CODE "#"<br>
8 PAST A=38<br>
8 PAST A=38<br>
3 DET A=38<br>
38 LET D\*17<br>
34 LET D\*17<br>
7001 PAST PRED BE<br>
TUULIXYZ: D\*17<br>
TUULIXYZ: D\*17<br>
TUULIXYZ: D\*17<br>
TUULIXYZ: D\*1 JOURNAL CHANGES (RESERVED AND SALE Of SALE CALL THE CONDUCT OF SALE CALL THEN GOTO 34<br>
SALE LET USE OF CALL THEN GOTO 34<br>
SALE CALL THE CALL THEN GOTO 34<br>
SALE CALL TO BE CALL THEN GOTO 34<br>
SALE CALL THE TIS CALL THEN GOTO 

150 00TO 110<br>200 FOR T=19-M TO 0 STEP -1<br>210 PRINT AT T,8+2;"\*"<br>230 NEXT T AT T,8+2;"\*"<br>230 NEXT T<br>234 LET Y=1+1<br>230 TF C\$(V):>CHR\$ R THEN GOTO 400 - 0417712184 8 7312 1212<br>235 LET R=R+1<br>250 PRINT RT 21,0;TRB Y;CHR\$ IR ESP PRINT MI ELIMINE 222<br>
SARA TELEVISION AND SERVE CONTRACT SARAH REVEL AND THE STATE OF THE STATE OF THE STATE CONTRACT OF THE SARAH REVEL AND SERVEL OF THE STATE OF THE STATE OF THE STATE OF THE STATE OF THE STATE OF TH 370 NEXT 0<br>
386 RUN<br>
480 PRIMT RT 13,00 007 ", R-38<br>
480 PRIMT RT 13,00 007 ", R-38<br>
HE 10 PRIMT RT 21,00 007 ", R-38<br>
F 10 START RGAIN", RT 25,00<br>
TO 420<br>
TO 420<br>
440 LET R=CODE ","<br>
440 LET R=CODE ","<br>
440 LET R=CODE ","

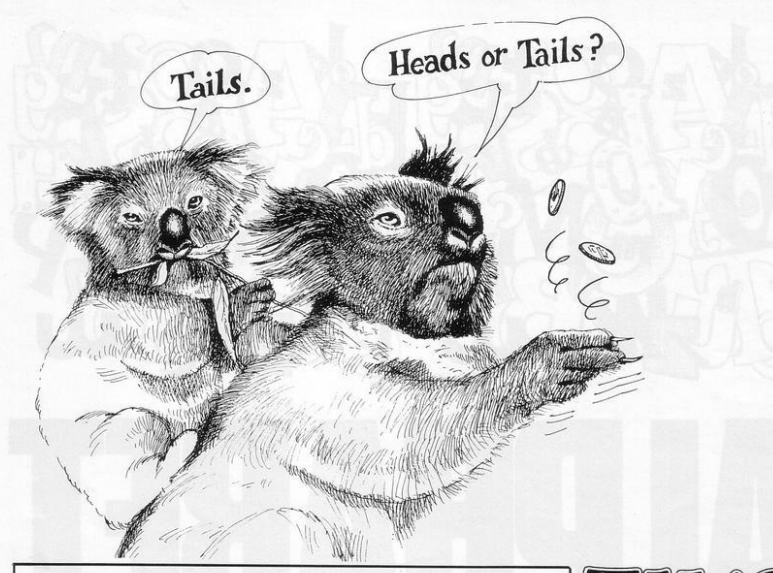

**1 WOS** UP is an Australian gambling game in which two coins are held on the tips of the first and second fingers and then spun. Bets are laid on how the coins fall, usually whether odd or even.

T E Newham of Worcester Park, Surrey, who submitted the program. suggests that the game has real possibilities as a fund-raiser if the four possibilities of head-tail, tail-head. head-head and tail-tail are taken into account.

"Odds of 5-2 against a correct selection should earn a fair percentage," he writes, "though it might be wise to have either a fixed or maximum stake-otherwise a sporting gent from Woolloomoolloo could arrive with a pocketful of tenners and clean out the school fund."

A neat game for two people with excellent graphics-16K ZX-81.

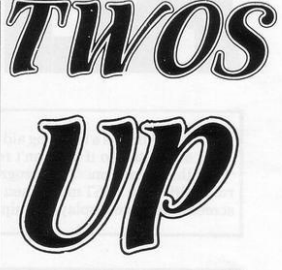

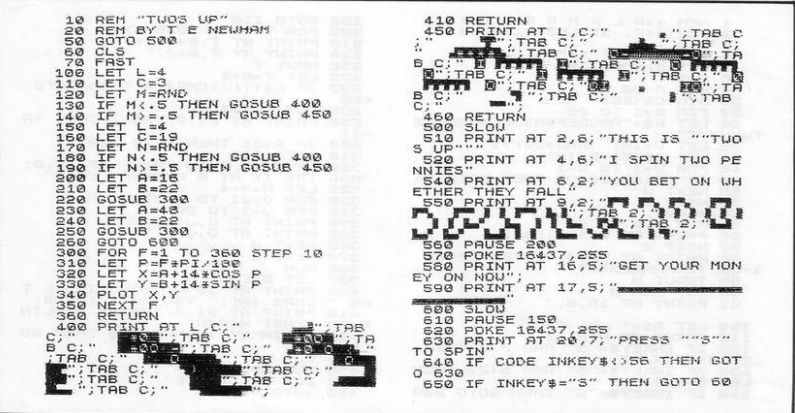

T RY TO out-think your ZX-81 by playing Hazardous Crossing. It is a pleasant little game which will fit into the 1K version but **will take some time to master.** 

**The aim is to travel from one line to another, moving in steps follow**ing the grid as shown. The player **must start at the top on the F line and**  try to reach the A line at the bottom by moving from one grid point to the **next.** 

The problem is that the computer **is lurking somewhere in the grid and**  must be avoided if the safety line is to be reached. By playing the game **for some time it is possible to learn the regular movements of the computer character.** 

To allow the program to fit into IK. Michael Woodruff of Accring**ton, Lancashire. was not able to**  include graphics. which means that **a grid has to be written separately. or you could use the one we have**  shown, using a coin or a counter to **check your position.** 

**It is important to input the grid references with the number before**  the letter or the move will not be  $accepted$ , nor will impossible moves.

If you do not believe there is a **computer figure moving in the grid, you can enter two lines 54 and 99.**  both PRINT CS and the moves will **be shown following your moves.** 

In the printout the graphics are in line 50, a shifted 4 and. in line 65. shifted I.

10 LET W=SGN PI<br>15 LET V=W+W<br>20 INPUT P\$<br>20 INPUT P\$<br>26 LET P=CODE P\$(U)<br>35 LET P=CODE P\$(U) 55 PET P=CODE P\$(W)<br>
46 LET Q=CODE P\$(W)<br>
46 LET Q\$=CHR\$ (XM)<br>
45 LET Q\$=CHR\$ (XM)<br>
45 LET Q\$=CHR\$ (XM)<br>
36 LET Z=CPRE\$ (XM)<br>
34 PRINT C\$"'+CODE "+CP-C=W)+(CP-C<br>
55 GOTO UAL "105"<br>
55 GOTO UAL "105" (P\$(W) +IC=P<br>
10 RND CN CRIP (UP TO THE UP TO THE UP TO THE UP TO THE UP TO THE UP TO THE UP TO THE UP TO THE UP TO THE UP TO THE UP TO THE UP TO THE UP TO THE UP TO THE UP TO THE UP TO THE UP TO THE UP TO THE UP TO THE UP TO THE UP TO THE UP TO 8 1.4F P C PO + (Q-D + U) - (D-D)<br>
28 LET C\$=CHR\$ C+CHR\$ D<br>
35 LET C\$=CHR\$ C+CHR\$ D<br>
198 LET Q\$=CHR\$ P<br>
100 LET Q\$<br>
100 LET Q\$<br>
100 LET Q\$<br>
PUT P\$<br>
PT;<br>INPUT P\$ 100 BRINT POWER POWER<br>100 LET OSSARS P<br>100 LET OSSARS P<br>110 IF LEN PS (CODE BEUN D) ULOG<br>115 IF ABS (CODE BEUN D) ULOG |li5 IF ABS (CODE P\${W}-P}}W OR<br>ABS (CODE P\${V}-0}}W THEN GOTO<br>AL "105"<br>|120 CLS **65 (CODE**<br>L "105"<br>120 CLS<br>125 IF P PS=C\$ THEN GOTO URL "165  $.30$ . IF P\$ (V) = "A" THEN GOTO VAL 135 PRINT P\$ **Pai.**<br>145 PET P=CODE P\$(W)<br>150 LET O=CODE C\$(W)<br>155 LET O=CODE C\$(W)<br>155 COTO VRL "6g"<br>165 PRINT "**ident"** "x<br>170 PRINT "**BETT"**" x

Start: Player

E

D

 $\epsilon$ 

 $\beta$ 

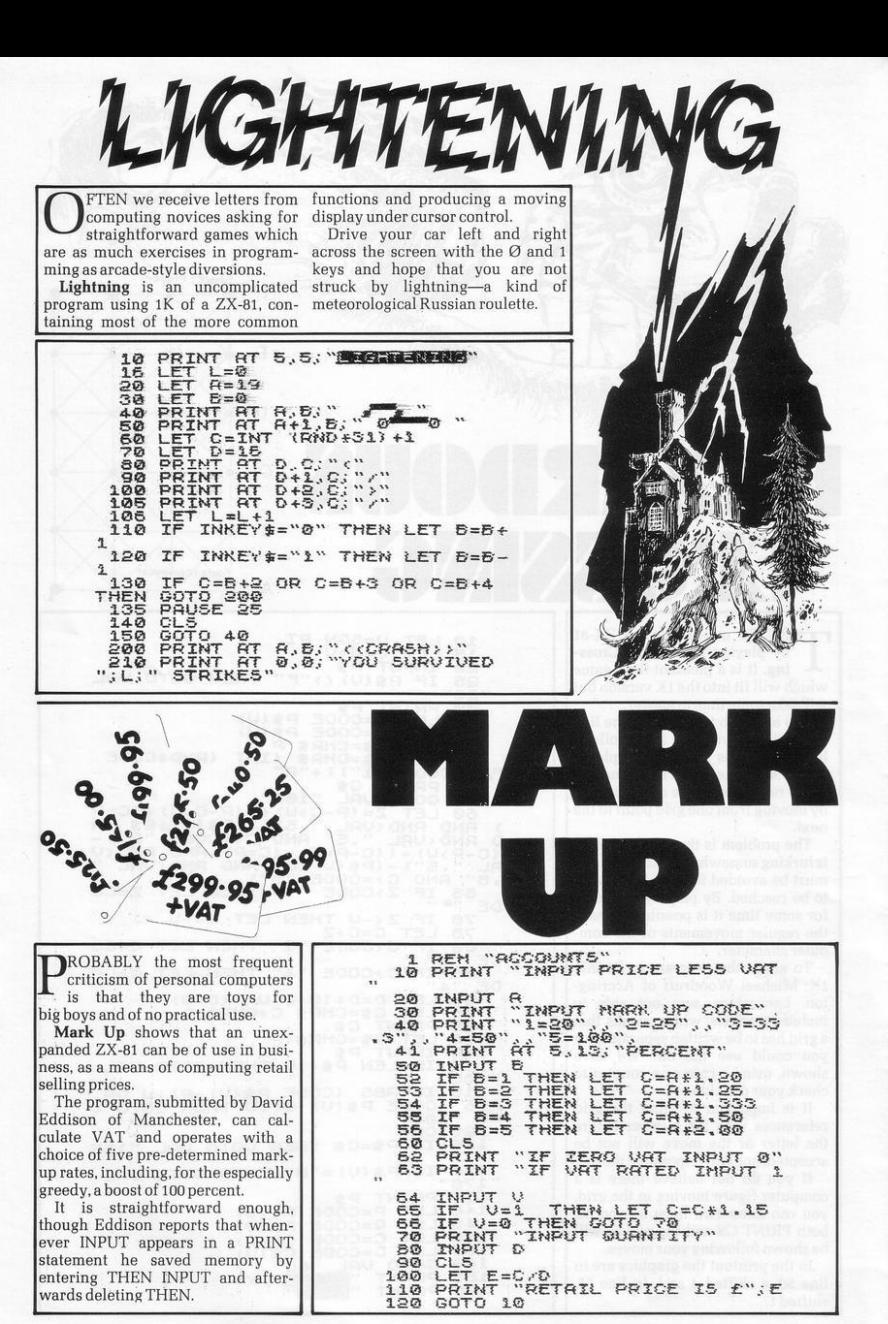

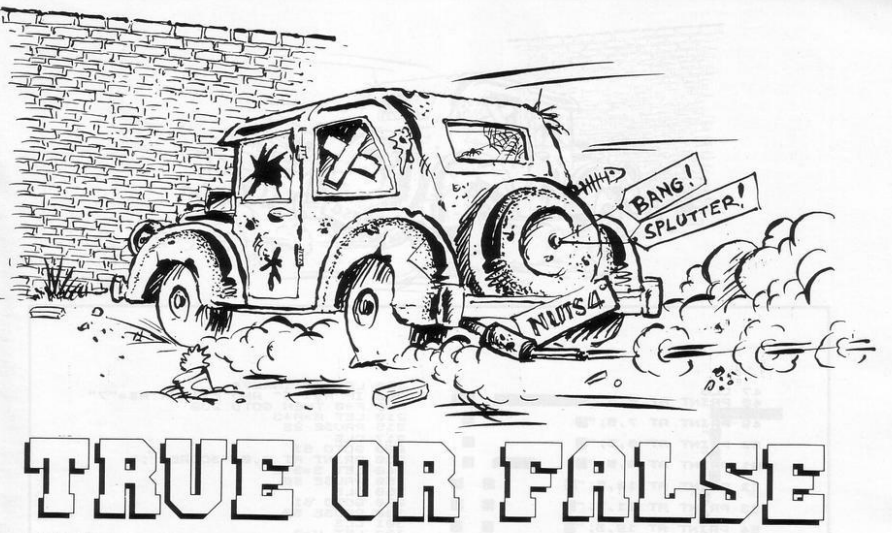

E FEEL that many of the education games sent to us ignore the crucial place of good graphics in the interest of the young learner.

True or False is a program for teaching multiplication. The authors, Neil Pick and Rae Bryant of Harrogate, obviously worked hard to accompany the didactics with a further towards a brick wall. There lively display and a line in cheery are three levels of difficulty and a patter.

The operator has a very limited time in which to judge the displayed arithmetic as true or false and to input 7 or 5 accordingly. Error or<br>delay will advance a decrepit-<br>looking automobile further and

running score for every correct answer. Graphics notes:

24-Inverse space, graphic 7, inverse space.

100—Graphic F, graphic G.<br>670—Inverse GOOD.<br>680—Inverse BYE.

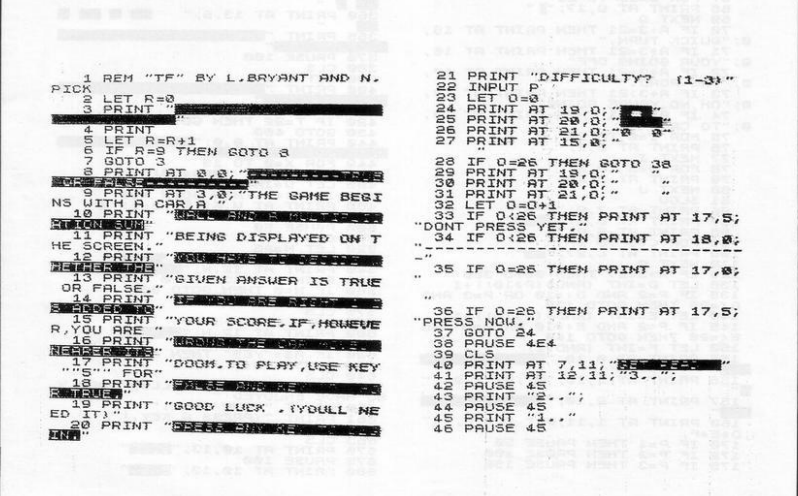

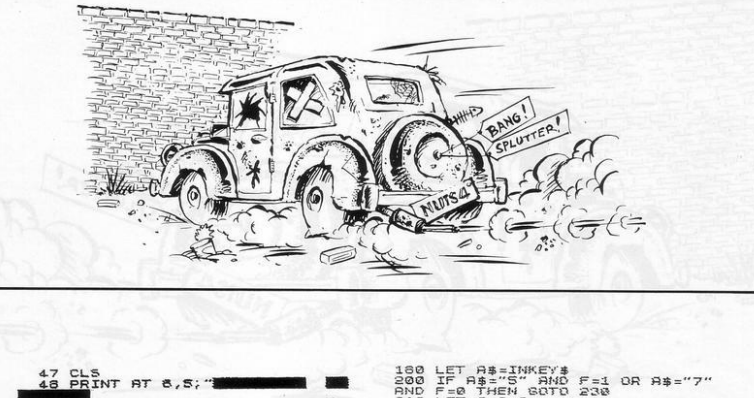

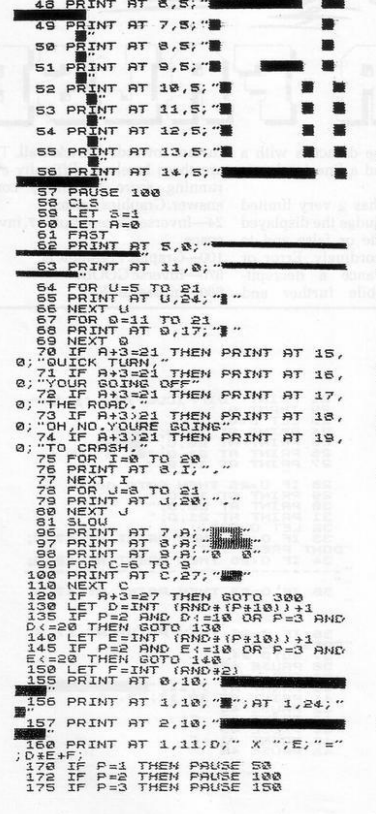

180 LET A\$=INKEY\$<br>200 IF A\$="5" AND F=1 OR A\$="7"<br>AND F=0 THEN GOTO 230<br>210 LET A=A+3<br>215 PAUSE 25 FRUSE 25<br>CLS<br>PRIT 8:3<br>PRIT 8=5+1<br>PRIT 8=5+1<br>CLS<br>CLS<br>CLS US<br>CLS US<br>CLS US<br>CLS US<br>PRINT " FRINT "<br>IF V=21 THEM GOTO 320<br>LET V=V+1<br>GOTO 303<br>CDR I=1 TO 21<br>PRINT " 3045<br>3056<br>33314<br>31315 316 NEXT I<br>320 PRINT AT 9,6;" 330 PRINT AT 10,6;" -**348 PRINT AT 11,6;"**<br>358 PRINT AT 12,6;"<br>358 PRINT AT 13,6;" 365 PRINT " n,  $378$ <br> $380$ PAUSE 188 390 PRINT 400 THE CONTRACT TO THE SERVE THE SERVE THE SERVE THAT A REPORT OF THE SERVE THAT A REPORT OF THE SERVE THAT A REPORT OF THE UPPER SERVE THAT A REPORT OF THE SERVE THAT A REPORT OF THE SERVE THAT A REPORT OF THE SERVE THAT A R 530 PRISE 50<br>530 LET N=26<br>530 PRINT PT 11, N;<br>530 PRINT PT 12, N;<br>550 PRINT PT 12, N;<br>550 LET N=0 THEN 60TO<br>575 CLET N=0<br>5775 CLET FOR ब्र  $588$ 5557500 STELL! NEW THE 2.8 PRODUCED BANK CORPORATION CONTRACT CONTRACT CONTRACT CONTRACT CONTRACT CONTRACT CONTRACT CONTRACT CONTRACT CONTRACT CONTRACT CONTRACT CONTRACT CONTRACT CONTRACT CONTRACT CONTRACT CONTRACT CONTRACT CONTRA

 $\sim$  $\circ$ Ò  $\mathcal{S}$ 3 ↶ ÷  $\ddot{\phantom{0}}$ S)  $\mathbf{z}$ Ō CLEARANCE, the ecosphere ning it in a smaller and smaller 'N fights back. In the game for the space. The wrathful rodent appears Spectrum, you are a mad axeman at unpredictable points within the steering yourself round a forest with dells and if its position is the same as vours, either in terms of row or the usual cursor keys and increasing your score by destroying the column number, the game ends. arboreal paradise-one point for An entertaining program making use of the colour, sound and userevery tree felled. As you cut, you are enraging the definable graphics of the Spectrum, giant squirrel whose habitat you are and submitted by David Bryant of destroying and simultaneously pen-Crowborough, Sussex.

1 DATA 49,18,50,22,22,28,120,<br>0,42,28,3,8,8,20,20,20,20,20,2<br>2 PDR 3=32600 TO 32614<br>3 READ 5 ā POKE a, b  $\overline{5}$ 10 BORDER 0: PAPER 0: INK 7: C L<sub>5</sub> 40 FOR 2=1 TO 20: BEEP .009, 2:  $\mathbf{p}$ NEXT " FOLET V=0: LET 2=0: LET X=1;<br>LET y=1: LET 2=-1<br>50 LET X=2 + 70<br>50 LET X=x+1:NKEY\$="6"}-{INKEY<br>60 LET X=x+1:NKEY\$="6"}-{INKEY<br>"7"} 计正式 THEN LET X=1  $\frac{1}{2}$  : = 2  $\frac{75}{77}$ 

78 IF x)=20 THEM LET x=20<br>80 PRINT RT x,y; "I"<br>81 IF x=2 PHD Y=y THEM GO TO 6  $81$  IF  $\circ$ 82 IF ATTR (x, y) =7 THEN LET s= S2 IF ATTR (x, y) =7 THEN LET 5 =<br>  $354$ <br>  $\frac{1}{25}$ <br>  $\frac{1}{25}$ <br>  $180$ <br> $180$  FOR  $i = 0.70$  50: NEXT  $i$ : PRIN<br> $140$  60 TO 54: "?"<br> $140$  60 TO 51<br> $140$  60 TO 51<br> $20$  PRINT PAPER 2; PAPER 2; INK<br> $200$  PRINT PAPER 2; FLRSH 1; AT X<br> $200$  PRINT PAPER 2; FLRSH 1; AT X<br> $200$  PRINT PAPER 2; FL  $\mathbf{r}$ 298, T. A. 1998<br>2008 FOR 3 -4 TO 1 STEP -1: BEEP<br>2008 INPUT "Appelber Game?"; 8\$<br>200 IP 3\$411 ="y" THEN RIN"; 8\$ . ទី

ż  $\overline{2}$ 

 $\Rightarrow$ 

**ALLIED Hum** 26 75 84  $\frac{1}{4}$ 17 36 0  $300$ 5 23 **CITY**  $\circ$  $\circ$  $\sqrt{2}$  $28$ **CITY THE**  $\circ$  $\mathcal{C}$ 43  $55$ 51 2  $14$ 6 Ċ

ERE IS a program which is essential for all club secretaries who do not like drawing the numbers in the tombola. All you have to do is to enter the lowest and highest ticket numbers and the number of winners and the computer does the rest.

Although short, it includes checks to prevent incorrect numbers being drawn. One problem is that when there is a small number of tickets and a relatively high number of winners, there is a danger that it will repeat numbers. No doubt some readers will be able to find a way to deal with that.

It was sent for the ZX-81 without the RAM pack by RSP Humpleby, of Heckmondwike, West Yorkshire.

**CLS**<br>PRINT<br>PRINT<br>PRINT  $\frac{10}{30}$ "LOWEST TICKET NO.  $71$  $40$ HIGHEST TICKET NO. ?  $50$ INPUT B<br>
PEINT<br>
LET E=8-8+1<br>
LET E=8-9+1<br>
PEINT "TOO NANY TICKETS<br>
PEINT "TOO NANY TICKETS<br>
PEINT "HOU NANY LINNERS"<br>
CLES<br>
DENT "TICKET IS \*"<br>
PEINT "TICKET IS \*"<br>
PEINT "TICKET IS \*"<br>
PEINT "TICKET IS \*"<br>
PEINT "TICKET I INPUT B GOTO 120 "HOU MANY UINNERS?" PRINT "JUST NOT ON" GOTO 280

A GAME which could easily<br>
sent by T V Cook of East become addictive has been Molesey, Surrey. It is called Cramp because as it progresses you run out of space on the screen.

The aim is to travel as far as possible without hitting your own trail, which is shown as a thick black line. The black square producing the trail is controlled by the cursor keys and the game becomes more difficult the longer it proceeds; the screen fills quickly with the trail and the square moves faster.

The two methods of escape are to hit \* when it appears, which sends. you to another clear but smaller screen, or to go off the screen, which causes a diagonal line to appear across your path.

Once loaded, the instructions are easy to follow. with three levels of difficulty from one to three. When your turn ends. the score is shown in the top right-hand corner.

To help with the graphics in line 6 and 7 there are 32 shifted Fs: in line 2000 there are 13 spaces; in line 3000 15 spaces; in line 6000 and 6005 four spaces; and the grey squares in line 7025 are shifted Hs.

2080 GOTO 2070

1 LET L=0<br>2 GOSUB 600<br>3 LET 6=0<br>4 CLS  $-$  **6 PRINT** " *MANUTE ALLEY AND ALLEY AND ALLEY AND ALLEY AND ALLEY AND ALLEY AND ALLEY AND ALLEY AND ALL* .ff *PHINT*<br>7 *DRINE RT P1.0:* "<del>~ "</del> range range 7 PRINT RT 21.0; "<br>6 PRINT RT 6,20; "SCORE=?"<br>9 RAND 10 LET C=1<br>11 FOR U=2 TO 20<br>...15 IF B>1 THEN PRINT AT U,16; 18 NEXT U<br>18 NE X:225 THEN PRINT AT 4,16<br>: "",AT 16,16.<br>6397+371<br>"2001" L=31 AND X=75 THEN GOSUB<br>"2000<sup>IF L</sup>=31 AND X=75 THEN GOSUB 21 IF L=31 AND X=75 THEN GOSU6<br>200<br>25 IF X<>75 THEN LET L=0<br>50 IF INKEY\$="5" THEN LET C=-1 25 IF X<>75 THEN LET L=0<br>50 IF INKEY\$="5" THEN LET C=-1<br>50 IF INKEY\$="6" THEN LET C=-3<br>70 IF INKEY\$="7" THEN LET C=-3  $\mathfrak{a}$ 80 IF INKEY\$="8" THEN LET C=1<br>83 LET Z=Z+C<br>85 IF PEEK Z<>0 THEN GOSUB 400  $\Omega$ 87 POKE Z,128<br>88 LET 8=8+1<br>89 LF INT (B/X)=B/X THEN GOSU|<br>3000 91 IF 6>45 THEN GOTO 50<br>1000 LET D=11<br>1015 IF 8>15 THEN LET D=7<br>1015 IF 8>20 THEN LET D=3<br>1026 IF 8>29 THEN LET D=0<br>1036 FOR JJ: TOD LET D=0<br>1046 NEXT J:<br>1046 NEXT AT 0.1. "YOU DIER<br>2000 PRINT AT 0.1, "YOU DIER 2010 FOR 500RE=<sup>21</sup>;16<br>2010 FOR 5 = 1-10<br>2030 POKE Z-C, 0<br>2030 POKE Z-C, 136<br>2030 POKE Z -C, 136<br>2030 NEXT E :iil 13,2; "PRESS CONT F<br>0560 PRINT AT 12,2; "PRESS CONT F<br>2070 IF INKEY\$="C" THEN GOTO 1 7050 RETURN

3 00~ PRINT RT 0., 10.:" 3010 PRINT RT 0,6, FARRE Sozo LET E=PEK, 16996-1266 WPER 1<br>30397+INT (RND+650)+50<br>30360 IF PEEK E:0 THEN GOTO 3000<br>30600 IF PEEK E=0 THEN POKE E,23<br>30600 IF PEEK Z=116 RND C=1 THEN<br>4000 IF PEEK Z=116 RND C=1 THEN<br>4035 IF X=75 RND L=51 THEN R400<br>40 .<br>0 50 IF 1<6 AND 6 4250 OR 400 (8 AND 8<550 OR 5>700 THEN GOSUE 700 e Code of Orsee Milit Sodds terms<br>5000 RETURN<br>6000 PRINT " UHAT SKILL LEVEL<br>5005 PRINT " 3 IS THE HARDEST "<br>5010 IF INKEY\$="1" OR INKEY\$="2"<br>508 GOTO 6010<br>6030 GOTO 6010<br>6030 IF INKEY\$="1" THEN LET X=15<br>6040 IF INKEY\$="2" THEN LET X=15 6050 IF INKEY\$="3" THEN LET X=22<br>5<br>6060 RETURN 6060 RETURN<br>7000 LET I=1<br>7002 PRINT RT 0.1; "NAMETIC" 7005 FOR L=9 THEN LET I=I+3<br>7011 IF L=9 THEN LET I=1+14<br>7012 IF L=9 THEN LET L=1+14<br>7020 LET I=I+1<br>7025 IF X=150 OR X=225 THEH #HRT 1.0<br>T AT 11,10;"#W# WWWW###W##".;RT l0 ~~;,·· ~~1Nf <sup>2</sup>A~<sup>2</sup> °i: ~~;· .... . ":~T~ .• ~FX::225 THEl'-l pr;: :u·rr RT 1 .• s1 7040 NEXT L<br>7045 PRINT RT 0.1. "

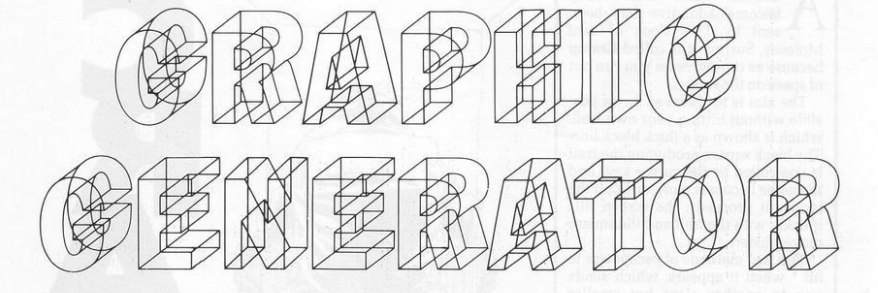

O EASE the problem of generating graphics on the Spectrum, Mark Bateman of Wolverhampton, worked out this program.

When run it displays a square measuring eight by eight. The program is user-friendly, giving full instructions to obtain the necessary design.

On finishing, the design it is printed in the top right-hand corner of the screen.

1 REM GRAPHIC GENERATOR<br>2 REM © Mark Bateman<br>10 BORDER 4: PAPER 7: INK 0: C<br>LS\_ SO PRINT FIRE 2019<br>Slowed to define the characters on<br>the letters at the space on the characters on<br>the letters and the space of the space of<br>space in the space of the space of the space of the space<br>space of the space of ø 8"<br>| 20 FOR X=1 TO 8<br>| 80 FOR Y=1 TO 8,10;X<br>| 100 FRINT AT 5:3,10;X<br>| 100 FRINT AT 5:3,10:Y; INK 6;" wee Month of the Marian Chapter of the Paper Control Chapter of the Paper Chapter of the Paper Chapter of the Chapter of the Chapter of the Chapter of the Chapter of the Chapter of the Chapter of the Chapter of the Chapter

r#)1 THEN INPUT "Input must be a<br>ה integer between @ and 0.";r#:<br>GO TO 160<br>20 LET r=UAL r# paper 7: PRINT<br>HD 27: FA THIABAS ChaPacter 16<br>A ";CHR# (CODE n#+47): GO TO 32<br>@ ";CHR# (CODE n#+47): GO TO 32 Ø **200 LET 5=0**<br>200 LET 5=0<br>220 PRIMT BT 5+7,10+9; FLASH 1;<br>220 PRIMT BT 5+7,10+9; FLASH 1;<br>230 PAUSE 0;<br>240 TP INKEY\$ - 0; THEN PRIMT BT<br>5+7,10+9; PAPER 6; "": 20 TO 25 ,<br>250 PRINT AT 5+1,10+y; PAPER 6;<br>260 LET \$=\$+2†18−y) 260 LET S=5+2+78-9)<br>200 NEXT 9<br>320 DOME USB 73+1-2,5<br>320 ONENT 150 31<br>320 ONENT 150 31<br>320 ONENT 8 GREEN there is there<br>is a set of the THEN PRINT HT 2,1<br>500 IF dome " CO TO 150<br>7 Unamended" : CO TO 150<br>7 Unamended" : Co T Mine and the character: 13 W. W.<br>346 IF a\$="y" THEN GO TO 10<br>360 IF a\$<>"n" THEN INPUT "Answ<br>er must be y or n";a\$: 60 TO 345

机绿豆双片电灯 **DATERPP** speed to have not more ANT Isaghya  $\sim$ Porte Assessed the? "全地中下历史化的工作 BUNEON MINICIPALIS AND PART- 1815 FOR YOUNG

**TROM A A Ryan of Wallasey,** Merseyside, a short routine for the ZX-81 allows you to scroll sideways. A good deal of care is needed when entering the listing, as the first line is so long that if mistakes are made it takes a long time to correct. Our reviewer discovered that, which is why causes in the first line is spelt caues.

The first line is only to show what can be done, so it can be shorter; and the spaces are not limited to the two sets of five and 20 shown in the listing.

Once entered and running, the scrolling can be stopped by pressing BREAK and then it starts again when CONT is pressed.

1908 LET AN ENGINEERING THE SECRET AND RELEASED AND THE BORD COMPUTERS AND THE SCREEN AND THE SECRET IN THIS CASE. THE GRAPHOND SECRET IN THIS CASE. THE STRING SHOW A SPEED AND THE STRING SHOW THE SPEED AND THE STRING SHOW LET A#="<br>A LINE O  $100 -$ THIS PROGRAM LÊT N=1<br>IF A\$(N+31)="\*" THEN GOTO 1  $\frac{110}{120}$  $\frac{130}{140}$ PRINT AT 10,0;A\$(N TO N+30)<br>FOR X=1 TO 4<br>NEXT X<br>NEXT X<br>GOTO 120  $150$ 160  $170$ 

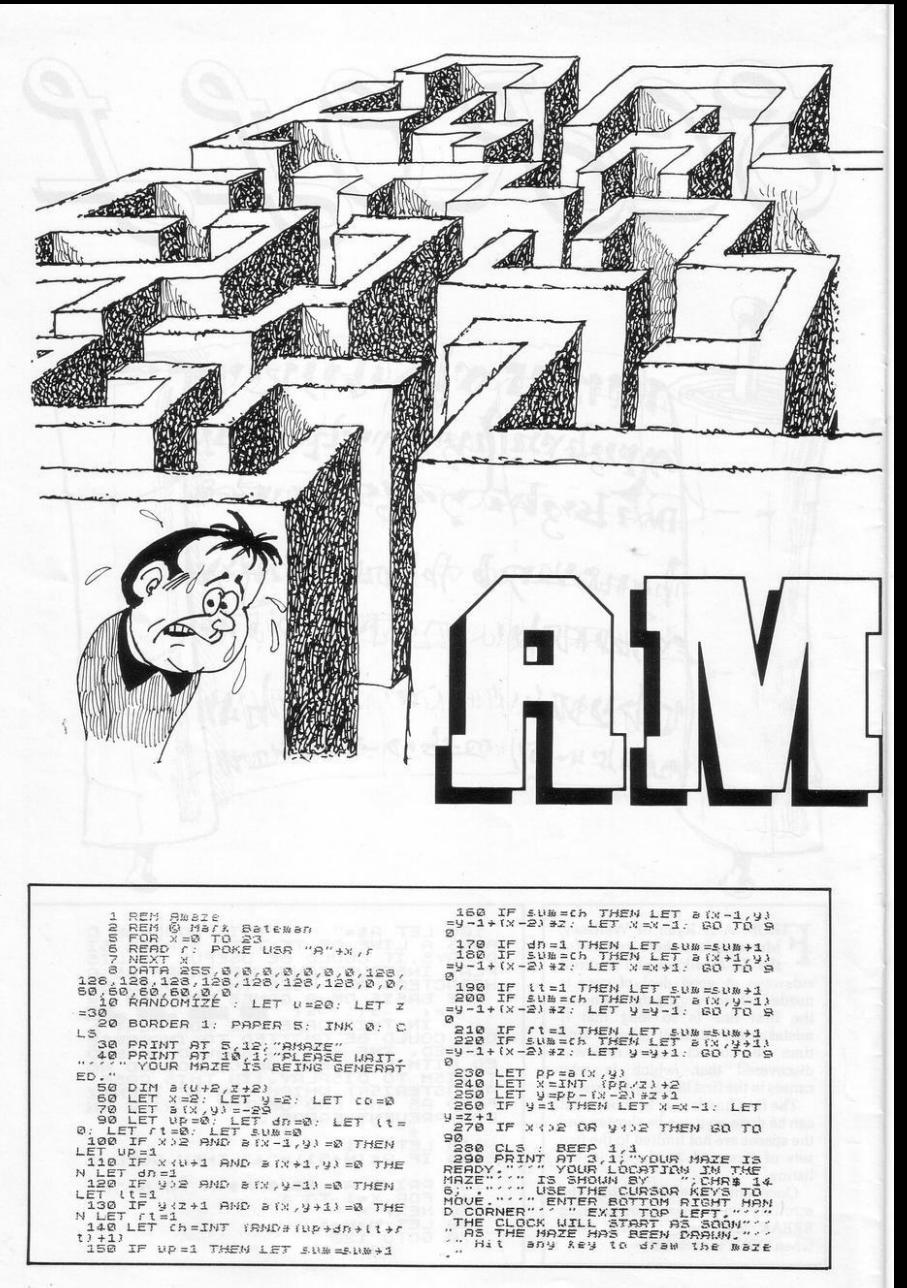

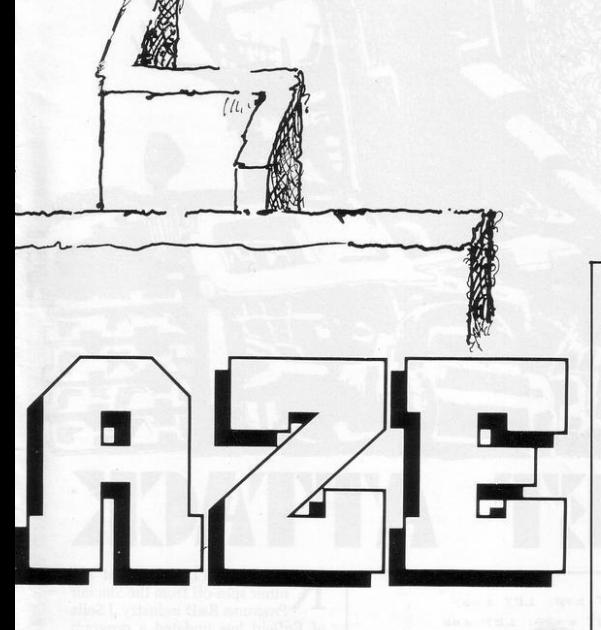

ARK BATEMAN of Wolverhampton called this program Amaze and that is what it does. On RUNning, it designs a maze which the player has to negotiate. The amazing section is the setting-up of the maze, which can take between three and five minutes. The design is based on a complex algorithm which results in a different maze each time.

When the maze is solved, the player has the option to keep it and start again and try to beat the earlier time, which is displayed on completion. It is also possible to end the game, ask for another maze to be drawn, or have the first one printedout.

The route through the maze is controlled by the cursor keys working in the usual directions.

CHR\$ 146<br>440 PRUSE 0<br>445 PRINT AT x\*-1, y\*-1; OVER 1; 

2) #2 + 9 % - 1) THEN LET X \* = x % - 1<br>- 480 IF INKEY # = "8" HAD 18 1 x % y % }<br>= (x % - 2) \* 2 + 9 % = 8 % % y % + 1) = 1 x % - 2<br>- (x % - 1) THEN LET Y % = 9 % + 1<br>= 490 IF X \* < > 2 0 % y % < > 2 THEN GOT 74791 - 11 FIEN LET y 19 - 19 FIFT 11 - 12<br>
26 OF 11 - 12 FER 23672 - 25 FIFT 11 - 12<br>
26 OF 11 - 12 FER 23672 - 25 FIFT 11 - 12<br>
2667 - 16 FIFT 12 - 25 FIFT 23672 - 25672<br>
2667 - 13 FIFT 12 - 13 FIFT 12 - 13<br>
2667 - 13 F 560 inc.<br>
00"; \$#="0"<br>
570 IF \$#="1"<br>
580 IF \$#="2"<br>
590 IF \$#="3"<br>
600 IF \$#="3" THEN STOP<br>THEN GO TO 310<br>THEN GO TO 20<br>THEN LET CO=1: See IF 38-"3" THEN LET Co-1. GO<br>TO 310<br>EQ INPUT "Your selection must<br>be an integer between 0 and 3."; 60  $5880000570570$ 

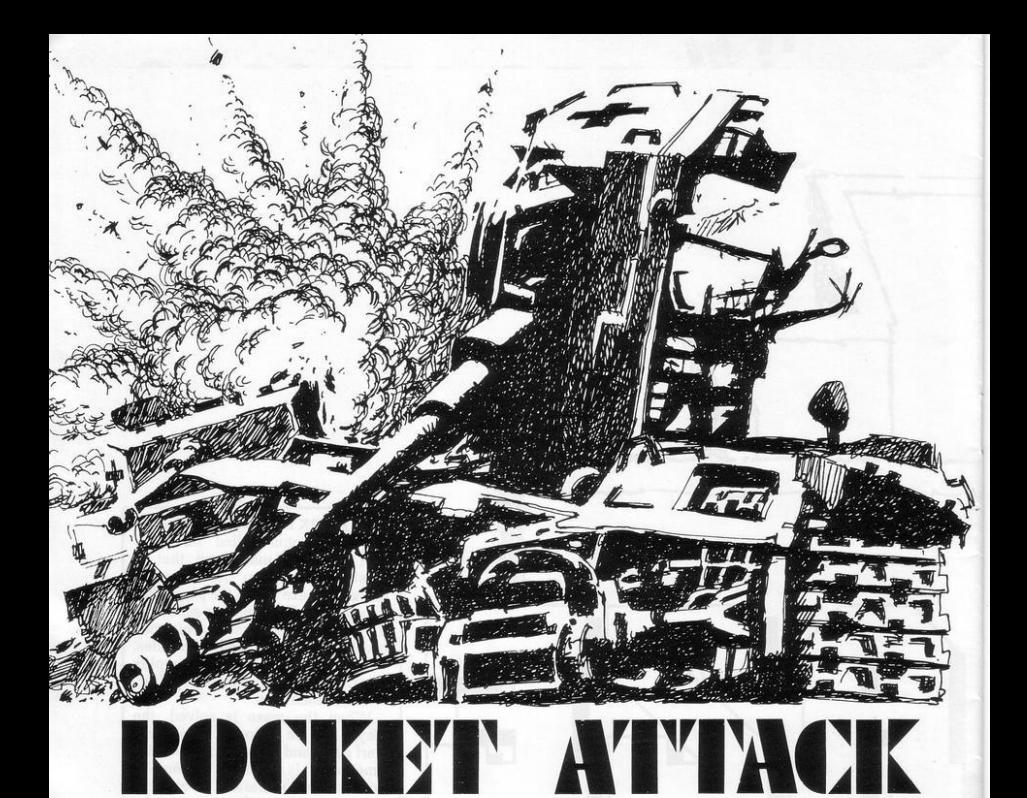

3 GC SUB 1000<br>
12 CC 52: LET S=0: LET 5=5:<br>
100 LET c=19: LET 6=29: LET d=8<br>
160 PRINT AT 21, b;  $\frac{1}{2}$ 160 PRINT AT 23.6;  $-23$ , LET  $\frac{1}{24}$ ,  $\frac{1}{24}$ ,  $\frac{1}{24}$ ,  $\frac{1}{24}$ ,  $\frac{1}{24}$ ,  $\frac{1}{24}$ ,  $\frac{1}{24}$ ,  $\frac{1}{24}$ ,  $\frac{1}{24}$ ,  $\frac{1}{24}$ ,  $\frac{1}{24}$ ,  $\frac{1}{24}$ ,  $\frac{1}{24}$ ,  $\frac{1}{24}$ ,  $\frac{1}{24}$ ,  $\frac{1}{24}$ , 1030<br>1040 FDR f=0 T0 7<br>1050 READ (9: POKE USR "b"+f,(9<br>1050 READ (9: POKE USR "b"+f,(9<br>1050 NEXT f<br>1070 DATA 14,20,56,254,255,243,2 1848 1060 48, 0, 0

OCKET ATTACK is yet another spin-off from the Sinclair Programs R&D industry. J Sells of Enfield has updated a program printed originally in our May-June issue.

He has Spectrumised D E Healey's Rocket Attack games, composed originally for the ZX-81. The game involves a squadron of 20 planes heading towards your missile<br>station. Pressing P will fire the missile. To destroy the plans you can either hit them directly or leave the missile in their path. Your hawkeyed reviewer only managed 12 out of 20. Graphics notes:

160-Three graphics 8s, twenty-nine graphic 3s.

170-Graphic 6.

185-"ab" as in graphic mode.

440-Inverse video "Game over".

A N ESPECIALLY pleasing dis-<br>Sharp Shooter program from<br>Paul Naylor of Tyldesley, Greater play is the strong point of the **Manchester.** 

You are the black-hatted villain confronting a posse of lily-livered **bounty hunters. An inverted O** 

represents the deputy badge on their **trembling chests . You are armed**  with a Colt ten-shooter (what?) which you fire with the P key. When the gun is fired the outlaw falls into a **very effective crouching position .** 

**Manoeuvre the cowpoke up with**  key 1 and down with A. (1K ZX-81).

LET N=PI/PI<br>LET D=UAL "29"  $\frac{1}{3}$ LET LET  $A = 5$ H=SIN FI  $\overline{4}$ LET  $5 = H$ <br> $T = IHT$ **5 LET** SLET S=H<br>6 LET T=INT (RND+VAL "17")+N<br>7 LET M=INT (RND+INT PI)<br>8 IF M=N AND T)N THEN LET T=  $T = T$ N<br>THEN LET T=T+N<br>10 CL5<br>30 CL5  $-M$  $"BF"$ "2" AND TIUAL THEN LET T=T+N<br>
20 PRINT AT SIN PI(AT A+VAL<br>
20 PRINT A+N, 0, "AT A+VAL<br>
20 PRINT A+N, 0, "AT A+VAL<br>
20 PRINT AT A+VAL PI(AT A+VAL<br>
20 TF INKEY\$ ()"AF" THEN GOTO (<br>
AT 20 TF INKEY\$ ()"AF" THEN GOTO (<br>
- "12 ORINT AT A+N, 0  $\mathbf{B}_t$ THEN GOTO UR 30 IT AWAP 17 PT AND THE 40 PRINT PT AND THE 40 PRINT PT AND THE 40 PRINT PT AND THE 190 PRINT PT AND THE 190 PRINT PT AND THE 190 PRINT PT AND THE 190 PRINT PT AND THE 190 PRINT PT AND THE 190 PRINT PT AND THE 190 PRINT P FOR FURL THEM COTT WAS THE MAIN THE MAIN FOR THE MAIN FOR THE MAIN FOR THE MAIN FOR THE MAIN FOR THE MAIN FOR THE MAIN FOR THE MAIN FOR THE MAIN FOR THE MAIN FOR THE MAIN FOR THE MAIN FOR THE MAIN FOR THE MAIN FOR THE MAIN EP THEN "130 LE" MEET"<br>"THEN LET A-A-M<br>"THEN LET A-A-M",<br>"140 GOTO VAL" "<br>"150 PRINT AT A-M,SIN PI;" HITS<br>";H

PACE CAPSULE is a simple version of the lander programs. It will fit the unexpanded ZX-81 and, when run, displays a space ship being launched at the bottom of the screen.

It rises to the top and then falls back to earth. As it does so, the landing pad is moving and the player has to manoeuvre the craft to land on it. If after a few attempts you find that too simple, delete line 100 and it becomes almost impossible.

The graphics are, in line 50 the graphic shifted 3, two inverse spaces and graphic shifted 4; and in line 60 shifted T and Y and two shifted Hs. They are repeated in lines 60 and 170. It was sent by Colin Healey, of Workington, Cumbria.

1 LET G=8<br>
13 LET F(28)<br>
15 PRIM PINE (AND +2)<br>
15 PRIM PINE (AND +2)<br>
28 LET C = 121 T(4)<br>
30 LET C = 121 T(4)<br>
30 LET C = 121 (1)<br>
50 LET C = 17<br>
120 PRIM PT C 23 " A "<br>
100 PRIM PT C 23 " A "<br>
100 PRIM PT C 23 " A "<br>
1 1  $LET B = 0$ IF INNEY : "HEN SOTO<br>SOTO 13<br>PRINT RT C.B."<br>POR E-C TO 28"<br>PRINT RT E.B."<br>PRINT RT E.B.11.""<br>NEXT E<br>NEXT E E.B.1-1 THEN SOTO 300<br>LET E.B.1-1 THEN SOTO 300<br>LET G-E4-1<br>IFF C.B.1-1 THEN SOTO 300<br>IFF G-28-1<br>NGTO 13 120 200 210<br>220<br>230  $\frac{248}{245}$  $246$  $247$  $250$ 255 260 GOTO 13  $300$  $E1.5$  $\frac{318}{5}$ PRINT TAB 2; "YOU CRASHED ON 320 PRINT TAB 7; "ANOTHER GO PRE 55 N/L 330 PRINT TAB 12: "YOU LANDED ": G INPUT I\$<br>IF I\$<>"" THEN STOP<br>CLS 340<br>350<br>360  $370$ RUN

**SPACE** 

**CAPSULE** 

**ERI PATTEEN MAKER** is an early<br>become a very common type of<br>modular the Spectrum. It is a set **K**   $\mathbb{Z}$ 

**PATTERN MAKER** is an early example of what will surely become a very common type of become a very common type of **program for the Spectrum. It is a**  method of generating abstract **colour patterns under the control of**  the cursor keys. producing the kind of patterns which might once have been called psychedelic.

Read it. run it. change it. It was submitted by M J Levers of Barn**wood, Gloucester.** 

 $\begin{tabular}{c|c|c|c} $1.0$ &$MPLIT & @0.f^d@f^dG^d$\\ $P$ & $1.0$ &$MPLIT & @0.f^d@f^dG^d$\\ $P$ & $2.0$ &$MPLIT & @P$ & $2.0$ & $2.0$ & $1.0$ & $1.0$ & $1.0$ & $1.0$ \\ $P$ & $3.0$ &$HPLIT & @P$ & $2.0$ & $2.0$ & $1.0$ & $1.0$ & $1.0$ & $1.0$ \\ $3.0$ &$HPLI & $1.0$ & $1.0$ & $1.0$ & $1.0$ & $1.0$ & $$ 

**ing game. You are protecting a** emerges, clutching his head. <br>greenhouse at the bottom of the A neat game for the 1K ZX greenhouse at the bottom of the screen from the destructive atten- by Grahame Chidwick of Grimsby. **tions of some Dennis the Menace Graphic notes: figure. He is hurling bricks at your charge and it is your unfortunate**  duty to catch them.

**You can move by means of the**  cursor keys 5 and 8 but if you fail to stop one of these projectiles. the

RICK CATCHER is a smash- game ends and the enraged owner

A neat game for the 1K ZX-81 sent

210-Graphic 7; graphic Y. space. graphic T; graphic A.

Sos-Graphic T. 0. graphic Y: graphic 2. inverse space. graphic I: **inverse space: graphic T, space.**  graphic Y.

# **BRIG CATCHER**

1 RAND 0<br> **10 LET T**=15<br>
150 LET U=0<br>
150 LET P=NNT (RND +32)<br>
150 LET P=1NT (RND +32) **AND T <5**<br>
200 LET P=1NT (RND +32) **AND T <5**<br>
200 LET P=1NT RND T = 5",<br>
200 LET T=1 (INNEY 1="5")<br>
200 LET T=1" (RND +32)<br>
200 LET T Rate Print of Similar Section 20.7<br>2006 LET USO THEN COTO 400<br>2006 LET V=RND+RND<br>2006 LET V=RND+RND<br>2006 LET V=RND+RND<br>410 GOTO 180<br>410 GOTO 150<br>410 GOTO 150 SSO PRINT RT 22,12, POORE=",W-2000 PRINT RT 16,00 PRINT RT 19,00<br>536 PRINT RT 16,00 PRINT 21,000<br>536 PRINT RT 16,45,000RR 00WRR<br>516 PRINT RT 16,45,000RR 00WRR<br>580 PRINT RT 12,12,7500RE=",W

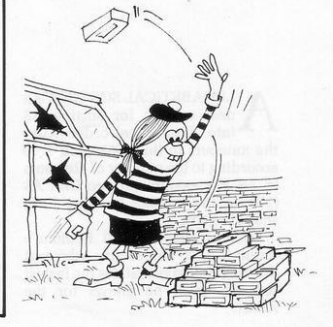

# **ALPHABETICAL SORTING**

THEN GOTO 9580

A=1<br>N=100<br>2++A:N T<br>A=A+5GN

9550

9530<br>9540

ø **GOTO** 

LPHABETICAL SORTING is a neat routine for sorting AS into alphabetical order. Alter the numbers in lines 9540 and 9770 according to the number of elements in A\$. For example, if you DIM A\$  $(100, 15)$ , the number in those lines should be 100.

Michael Horton of St Edmond's Junior School, Canterbury, who sent the program, says that it is the fastest sort of which he knows for the ZX-81.

SINCLAIR PROGRAMS September/October 1982

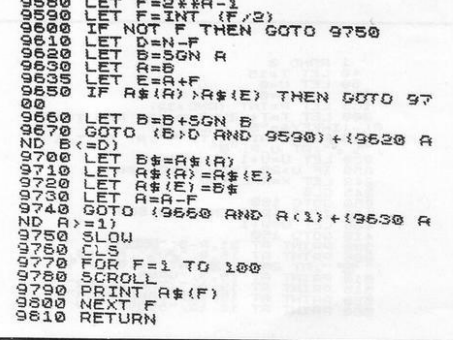

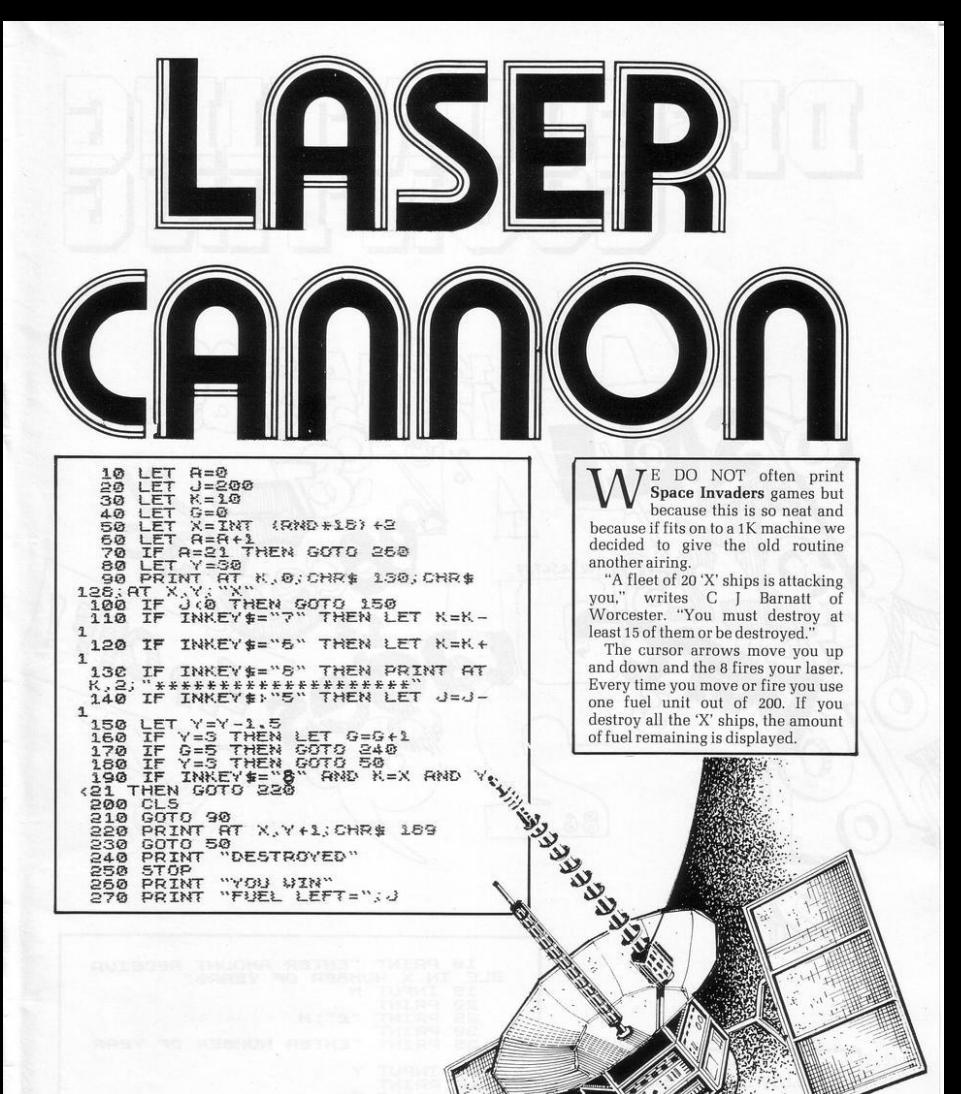

 $1.111$ 

**POLLOWING** our program for<br>**Compound Interest** in the July Compound Interest in the july/<br>privileged to present a method of<br>calculating Discounting—i.e., com-<br>pounding Inverse.<br>The program will tell you how<br>much to invest to earn a given<br>mountin a certain period. Stay with

mann

123456789

86

Sinclair Programs and you will<br>always have money to invest.

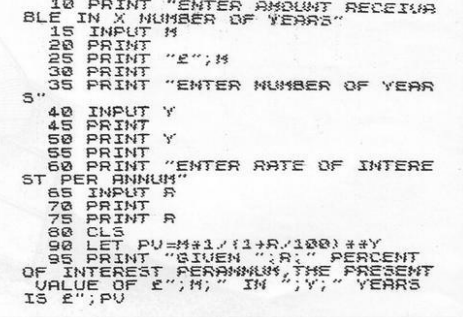

 $\circ$  $\Omega$  $\circ$ 

HIS IS short game to test your f evesight. The aim is to have a row of As along the bottom of the screen. To do it you press key 6 to stop the As as they come from either side and then fall to the bottom of the screen. If they hit another A on the bottom the game ends.

A Lander was sent by Gavin Cheshire, of Leighton Buzzard,<br>Bedfordshire. It will fit in the unexpanded ZX-81.

PLET Galls<br>
PLET Balls<br>
PRINT AT Signal Company<br>
PRINT AT Signal Company<br>
LET COMPANY AND AT SIGNAL<br>
LET COMPANY AT LET AGRES<br>
IF COMPANY THEN LET AGRES<br>
THE BALL THEN LET AGRES<br>
THEN LET AGRES<br>
THEN COMPANY THEN 150 BRINT ET 81854 2018 BRINT ET 8186 2017<br>
1768 BRINT ET 81864 2017<br>
180 BP 6250 HMD BEAM 1788<br>
280 BP 6250 HMD BEAM 1788<br>
280 BRINT AT 19,10, BEAM 1895<br>
230 BRINT AT 19,10, BEAM 1895<br>
230 BRINT AT 19,10, BEAM 1895<br>
230 THE B. THE TAB B. THE 10,10, WEBBER . AT  $7 - 7 + 3$ GO<sup>RT</sup> INKEY \$="5" THEN LET B=B- $\overline{3}$ 150 IF INKEY #= "8" THEN LET B=B+  $\overline{1}$ 

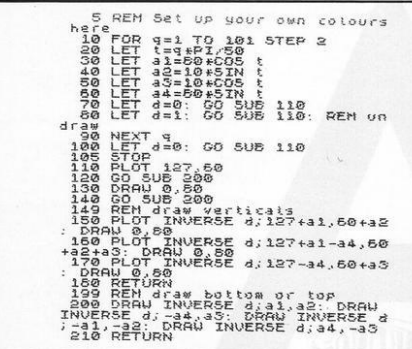

UBE ROTATE is an interesting attempt at producing three dimensional moving graphics for the Spectrum. The shape displayed is simple-a cube-and is shown apparently rotating by being first drawn, then re-drawn in the background colour, and finally drawn again in a fresh position.

The composer of the program is D Noonan of London N.19, and he believes that the principles involved are not really suitable for more complicated shapes but says he is very interested in any improvements which might be made to the program. So are we.

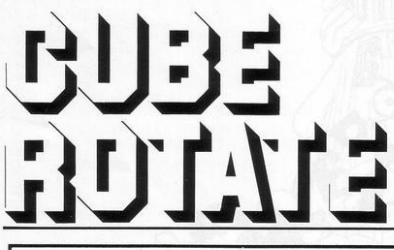

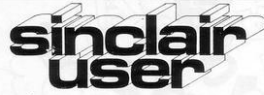

What is the best way to guarantee that you never become bored with your Sinclair computer?

The answer is to subscribe to Sinclair User, written specifically for owners of ZX-80s. ZX-81s and Spectrums. Sinclair User is the latest montly from ECC Publications pioneers of Practical Computing, WHICH COMPUTER?, and Computer & Video Games. Whether you bought your system yesterday or are an old hand, you are probably an enthusiast for your machine ad your biggest problem is likely to be obtaining all the information to satisfy your interest. Sinclair User is devoted to quenching your thirst for information

As the name suggests, the content is geared specifically to helping you, the user. There are pages of information on available hardware and software. Our aim is to make Sinclair User invaluable and we chronicle applications which are of special interest.

# Make sure you<br>get it each month

Can you continue to obtain the most from your Sinclair without reading Sinclair User every month? So why not fill the subscription order form today? Send it to Sinclair User. ECC Publications, 30-31 Islington Green. London N1 8BJ.

 $\label{thm:main} {\rm Overses\ rates}\cdot{\rm Europe\ £18}, {\rm Outside\ Europe\ £24}\ (including\ air\cdot mail\ postage) \ \, {\rm Cheques\ should} \\ \noindent be\ made\ payable\ to\ EEC\ \, {\rm Publications}\, .$ 

# **Subscription Order Form**

I wish to start a subscription to Sinclair User. I understand that I may cancel my subscription at any time and you will refund the balance.

 $\Box$  I enclose a cheque for £9 for 12 issues (U.K. only including postage).

 $\Box$  Please charge my credit card.

Card Name

Address

Signed

Date

SINCLAIR PROGRAMS September/October 1982

No.

# **THE ZX BOOK CLUB**

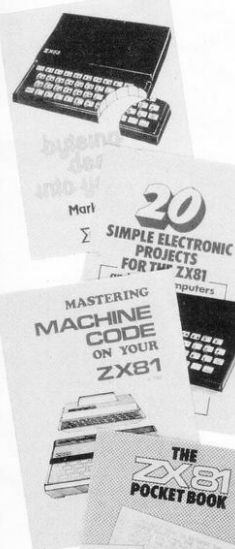

# **DUE SEPTEMBER 1982**

written by the man who helped write the documentation for the ZX Spectrum:-

# **LEARNING TO USE** THE ZX SPECTRUM **COMPUTER**

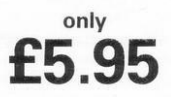

by Robin Bradbeer. 100 pages fully illustrated.

This book has been written specially to help new and prospective owners of the ZX Spectrum to easily understand the operation and full capabilities of this amazing new microcomputer.

- Provides clear descriptions of the hardware and functions, describing use of the new keyboard, command keys and editing facilities.
- $\ast$ Explains simple programming using Sinclair BASIC.
- $\ast$ Describes graphics and colour facilities in detail.
- $\ast$ Includes many programs, including animation.
- $\ast$ Appendices cover technical details and a glossary.

### ALSO DUE SEPTEMBER 1982 - and also by Robin Bradbeer:-**LEARNING TO USE THE** only. **ZX81 COMPUTER**

by Robin Bradbeer. 100 pages fully illustrated.

In the same series as the Learning to Use the ZX Spectrum, this new book follows the same format, style and content and will prove an invaluable guide for new (and experienced!) ZX81 owners.

Other bestselling titles:-

Byteing Deeper into Your ZX81 by Mark Harrison 20 Simple Electronic Projects for the ZX81 by Stephen Adams Mastering Machine Code on your ZX81 by Toni Baker The ZX81 Pocket Book by Trevor Toms

**READ-OUT PUBLISHING COMPANY LTD** 

8 Camp Road, Farnborough, Hampshire, GU24 6EW Telephone: 0252 510331/2 Telex 858001 GOWER G

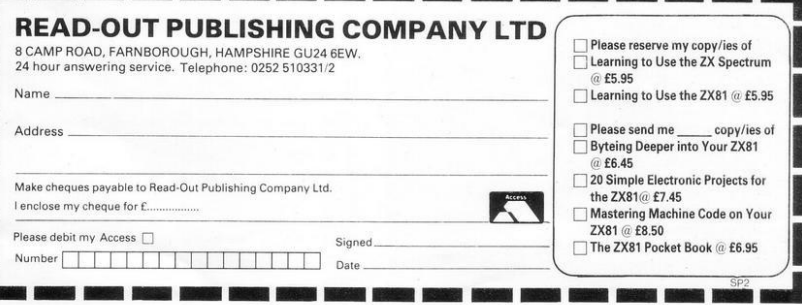

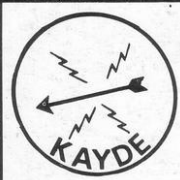

KA YDE Electronic Systems **ZXB0/1 ZX KEYBOA'RD WITH REPEAT KEY** 

Fully cased keyboard ........ £37.95 Uncased keyboard ............ £27.95 Keyboard Case ................. £10.95

This is a highly professional keyboard using executive buttons as found on top quality computers. It has a repeat key and comes complete in its own luxury case. This is a genuine professional keyboard and should not be confused with toy keyboards currently available on the market.

# KAYDE **16K RAM PACKS**

The 16K RAMPACK simply plugs straight into the user port at the rear of your computer. It is fully compatible with all accessories and needs no extra power and therefore it will run quite happily on your Sinclair power supply. It does not over-heat and will not lose memory at all. As you may know some makes go down to 11K atter being on for a while.

This 16K RAMPACK is very stable and will not wobble or cause you to lose your programme. It comes fully built and tested with a complete money back Guarantee .

## KAYDE **FLEXIBLE RIBBON CONNECTOR**  Stops movement of RAM PACK and other accessories

(Not needed with a KAYDE RAMPACK)

# KAYDE **4K GRAPHICS BOARD**

The KAYDE Graphics Board is probably our best accessory yet. It fits nearly inside your ZX81. It comes complete with a pre-programmed 2K Graphics ROM. This will give nearly 450 extra graphics and with there inverse makes a total of over nine hundred.

The KAYDE Graphics Board has facilities for either 2K or RAM (for user definable graphics) 4K of ROM or our 4K Tool Kit Chips that will be available shortly. All the graphics are completely software controlled, therefore they can be written into your programmes. Here are a few examples: A full set of space invaders - Puckman - Bulits, Bombs - Tanks - Laser Bases and Alien Ships.

## NO EXTRA POWER NEEDED

# **KAYDE 16K GRAPHICS BOARD SOFTWA**<br>Peckman: The only true ZX version of the popular arcade game.<br>Centipedes: "In all I think this is the best presented moving graphic program I've yet seen" Phil Garratt, program I've yet se

Space Invaders: The best version available anywhere. Graphic Software can only be used with a Graphics board.

KAYDE 16K 81 SOFTWARE<br>Centepede "In all I think this is the best presented moving graphics program I've yet seen" Phil Garratt

3D/3D Labyrinth. A Cubit Maze that has corridors which may go left, right, up, down.<br>Peckmen (the latest addition in 81 games).

WHY WAIT TO PAY MORE<br>FAST IMMEDIATE DELIVERY

Dept SU

Don't Forget you can always order on the telephone with your credit card

All products include VAT are fully built and tested and come with a COMPLETE MONEY BACK GUARANTEE

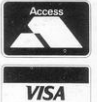

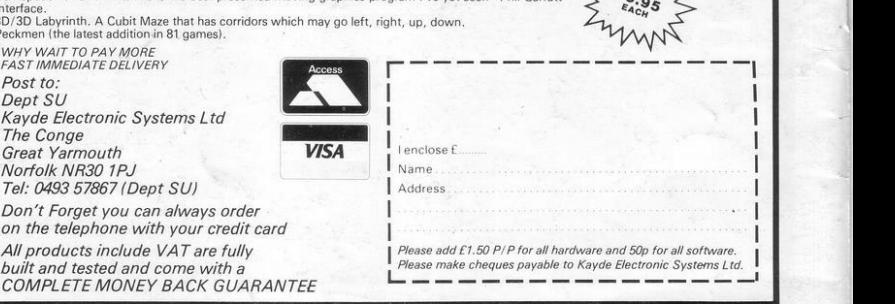

 $29.95$ inc VAT